### **CSC 2224: Parallel Computer Architecture and Programming GPU Architecture: Introduction**

Prof. Gennady Pekhimenko University of Toronto Fall 2022

*The content of this lecture is adapted from the slides of Kayvon Fatahalian (Stanford), Olivier Giroux and Luke Durant (Nvidia), Tor Aamodt (UBC) and Edited by: Serina Tan*

### **Presentation Schedule**

- Aim at 30-35 mins + questions
- Everyone is expected to participate

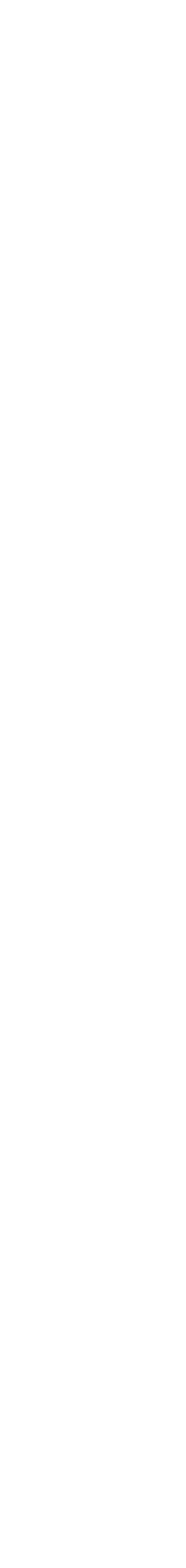

**2**

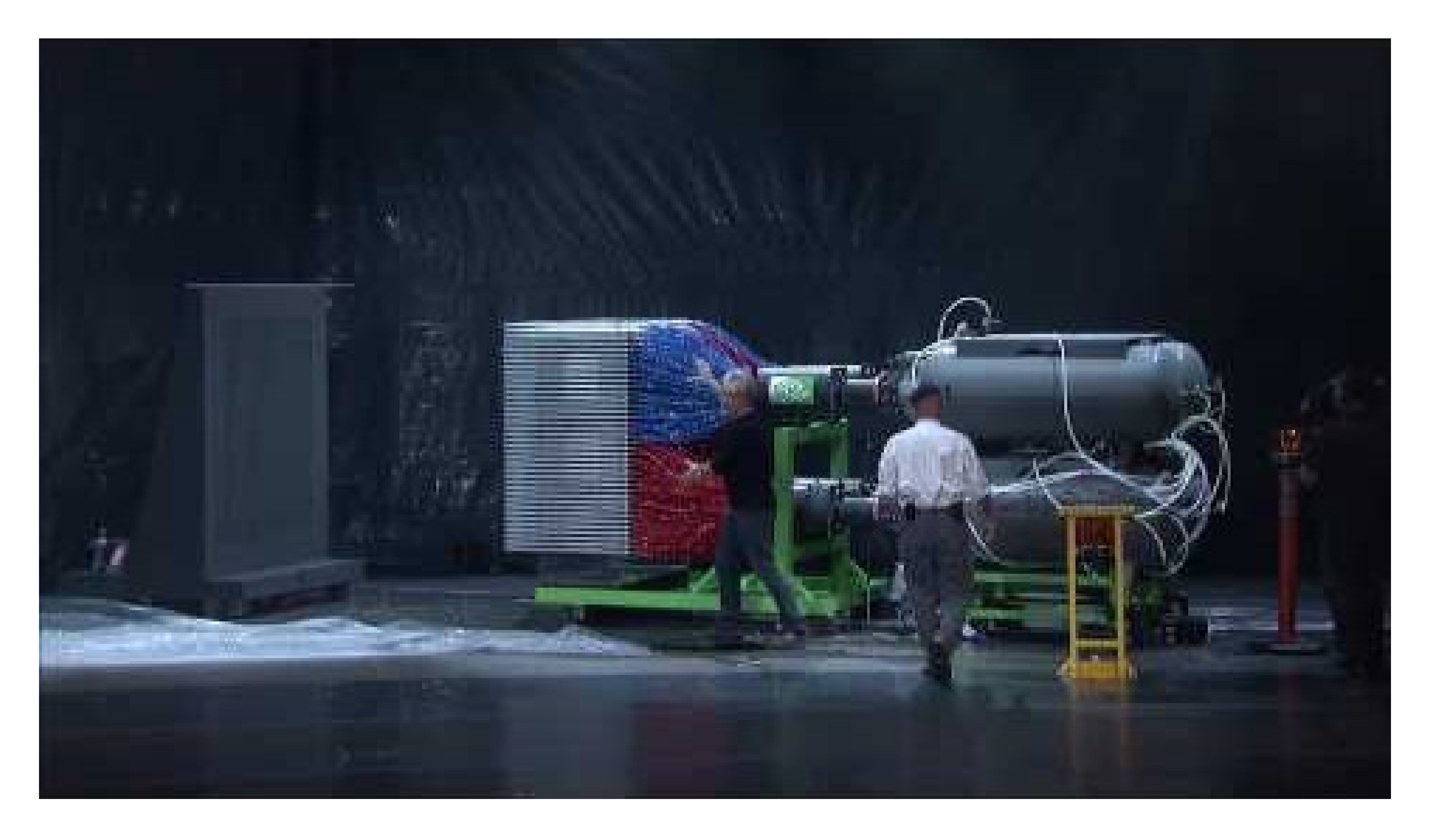

### **<https://www.youtube.com/watch?v=-P28LKWTzrI>**

- GPU = Graphics Processing Unit
	- Accelerator for raster based graphics (OpenGL, DirectX)
	- Highly programmable (Turing complete)
	- Commodity hardware
	- 100's of ALUs; 10's of 1000s of concurrent threads

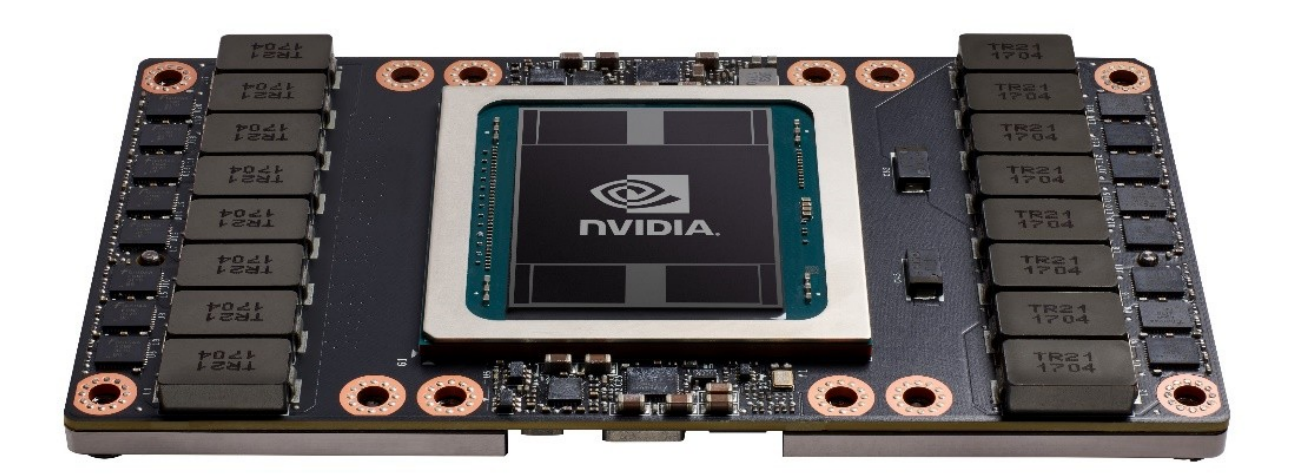

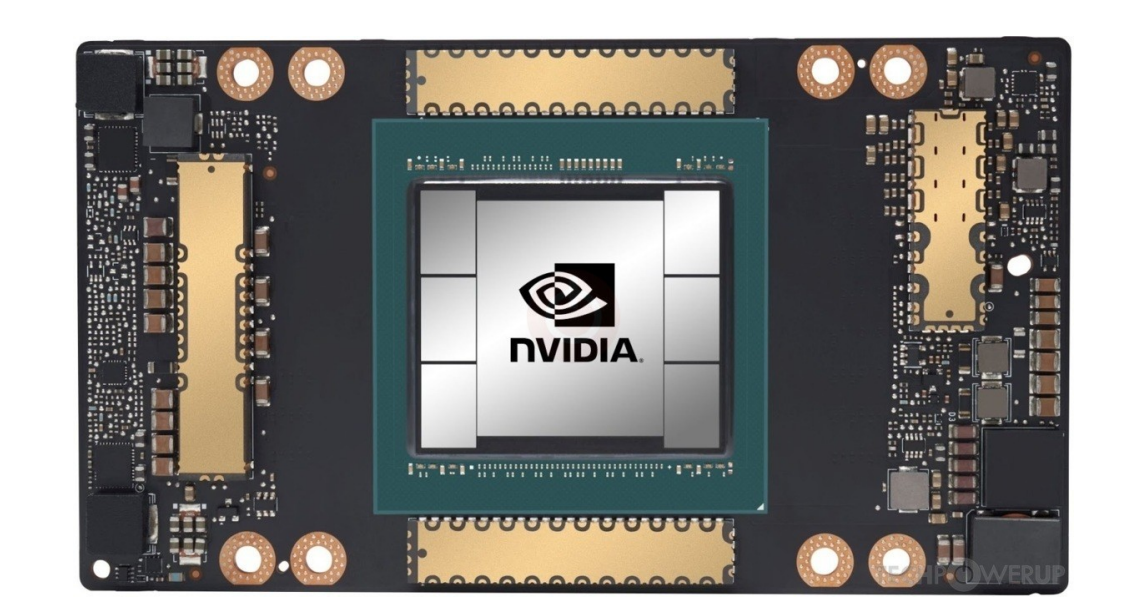

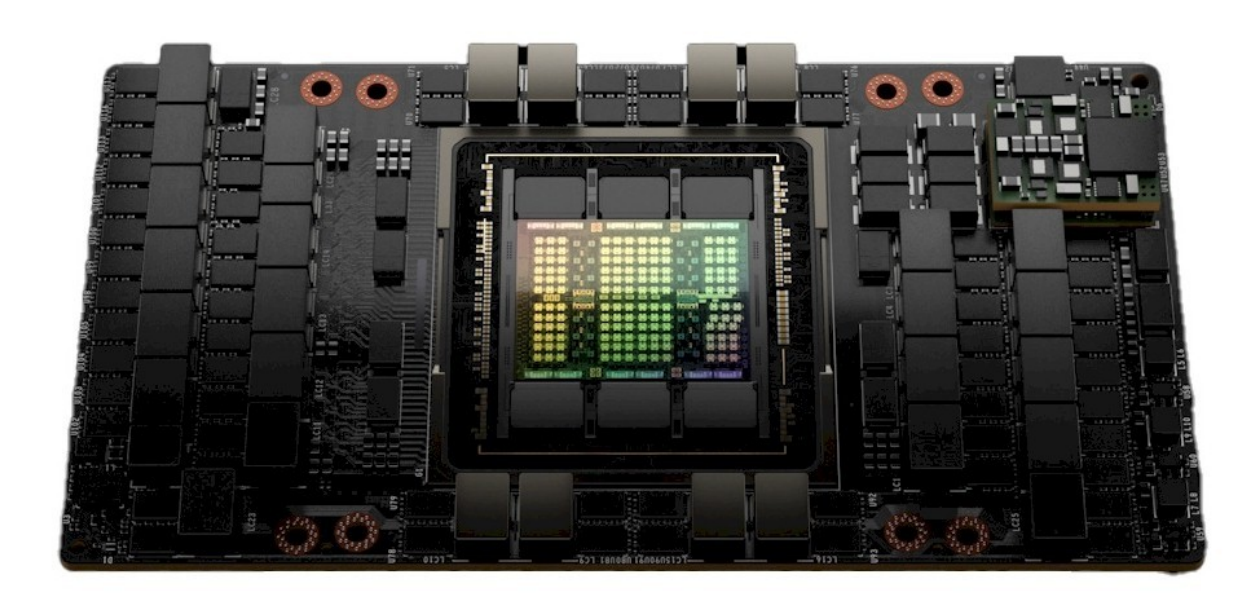

NVIDIA Volta: V100 **NVIDIA Ampere: A100** NVIDIA Hopper: H100

### **What is a GPU?**

4

## **The GPU is Ubiquitous**

### THE FUTURE BELONGS TO THE APU: BETTER GRAPHICS, EFFICIENCY AND COMPUTE

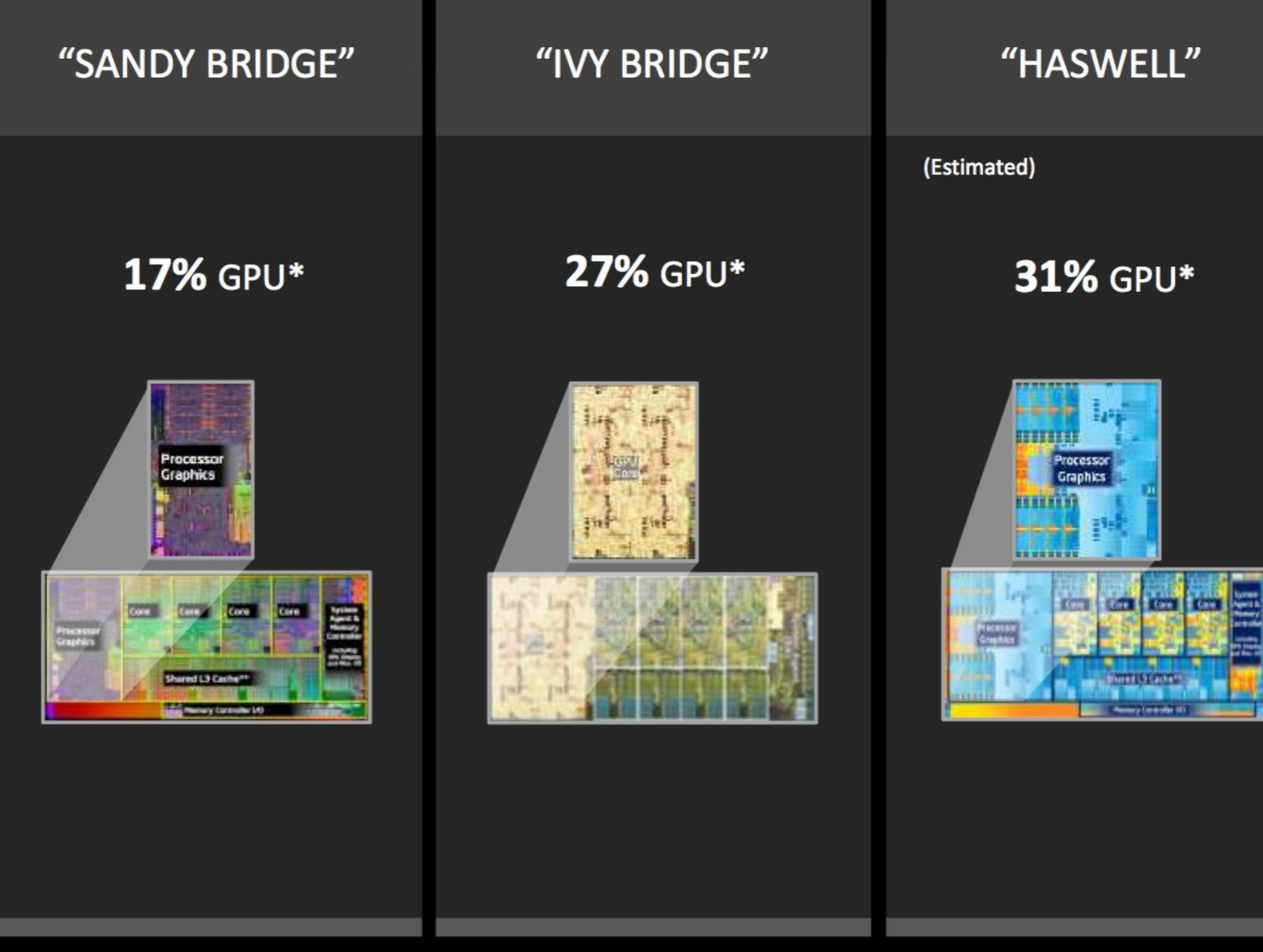

### [APU13 keynote]

### **AMDA**

 $+$ 

### 2014 AMD A-SERIES/CODENAMED "KAVERI"

### **47% GPU**

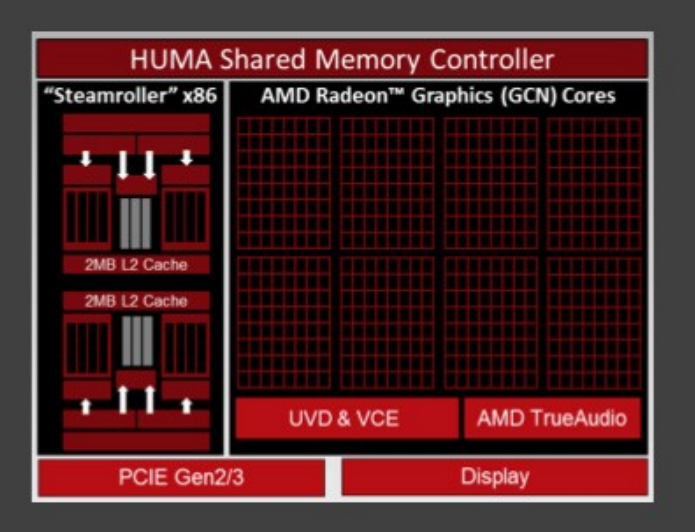

### **DELIVERS BREAKTHROUGHS IN APU-BASED:**

 $\blacktriangle$  Compute - (OpenCL™, Direct Compute)

### $\triangle$  Gaming

- (DirectX®, OpenGL, Mantle)

### $\blacktriangle$  Experiences

- (Audio, Ultra HD, Devices, New Interactivity)

## **"Early" GPU History**

- 
- 1981: IBM PC Monochrome Display Adapter (2D) – 1996: 3D graphics (e.g., 3dfx Voodoo)
- 1999: register combiner (NVIDIA GeForce 256)
- 2001: programmable shaders (NVIDIA GeForce 3)
- 2002: floating-point (ATI Radeon 9700)
- 2005: unified shaders (ATI R520 in Xbox 360)
- 2006: compute (NVIDIA GeForce 8800)

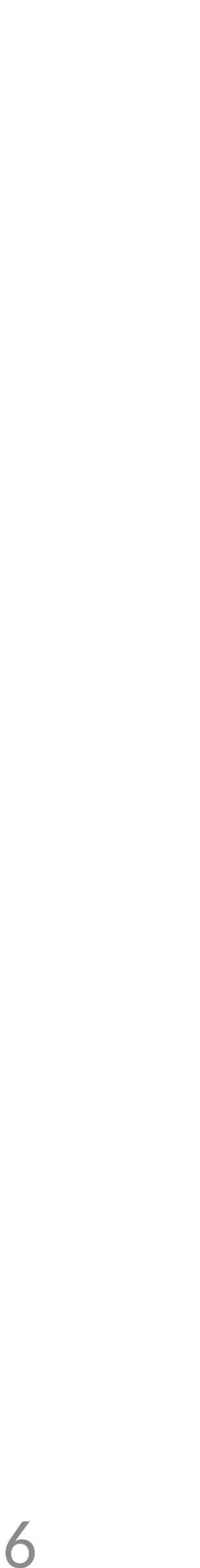

## **Why use a GPU for computing?**

- GPU uses larger fraction of silicon for computation than CPU.
- At peak performance GPU uses order of magnitude less energy per operation than CPU.

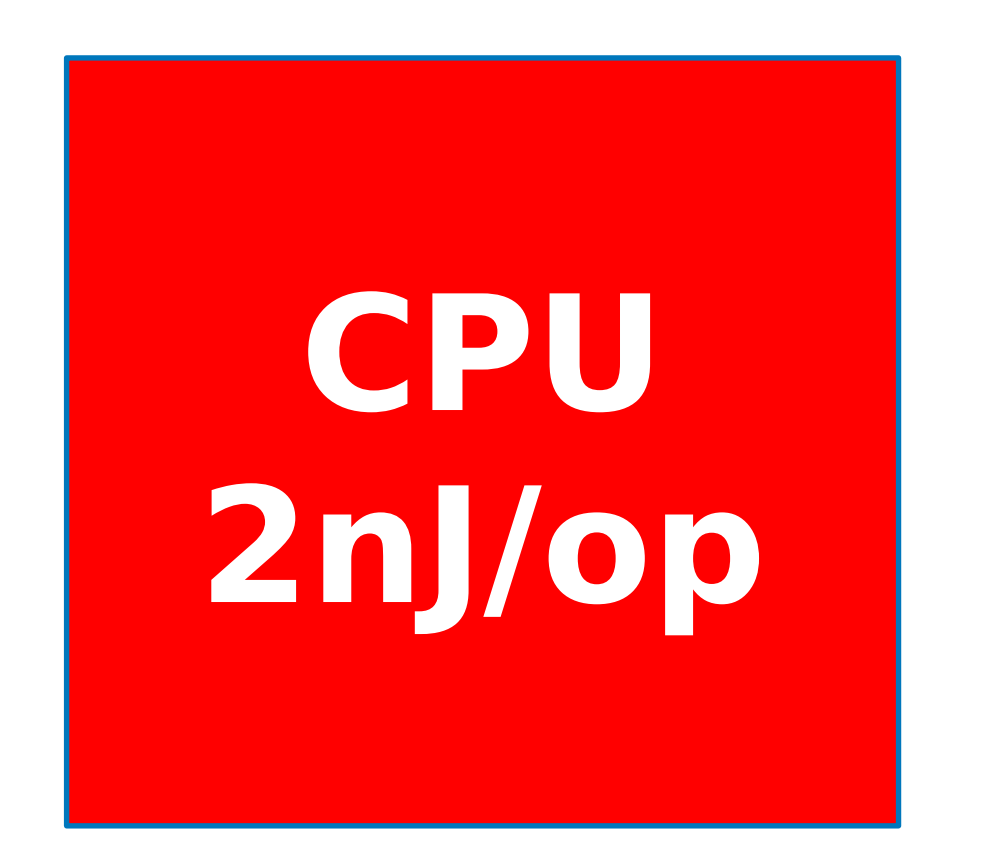

### **Rewrite Application**

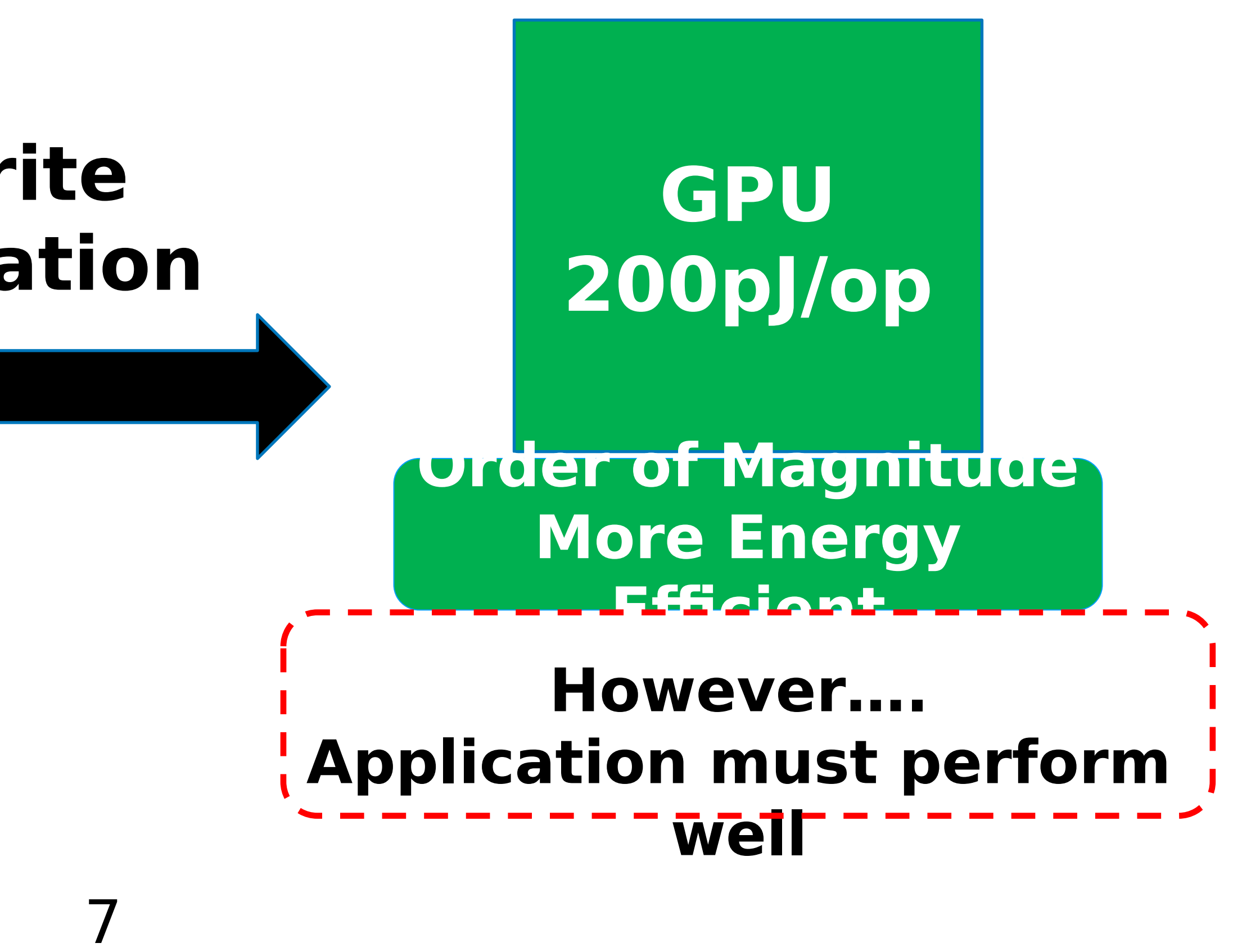

# Agenda

- Three key ideas that make GPUs run fast
- GPU memory hierarchy
- Closer look at a modern GPU architecture (Nvidia's Volta)
	- Memory: higher bandwidth, larger capacity
	- Compute: application-specific hardware

# Why GPUs Run Fast?

- Three key ideas behind how modern GPU processing cores run code
- Knowing these concepts will help you:
	- 1. Understand GPU core designs
	- 2. Optimize performance of your parallel programs
	- 3. Gain intuition about what workloads might benefit from such a parallel architecture

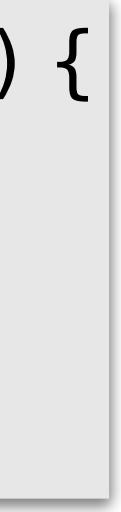

### Example Program: Vector Multiply-Add • Compute **v** = **<sup>a</sup> <sup>∙</sup> <sup>b</sup>** + **c** (**a**, **b**, **c** and **v** are vectors with a length of N) **a b** X **+** for (int  $i = 0$ ;  $i < N$ ;  $i++$ ) {

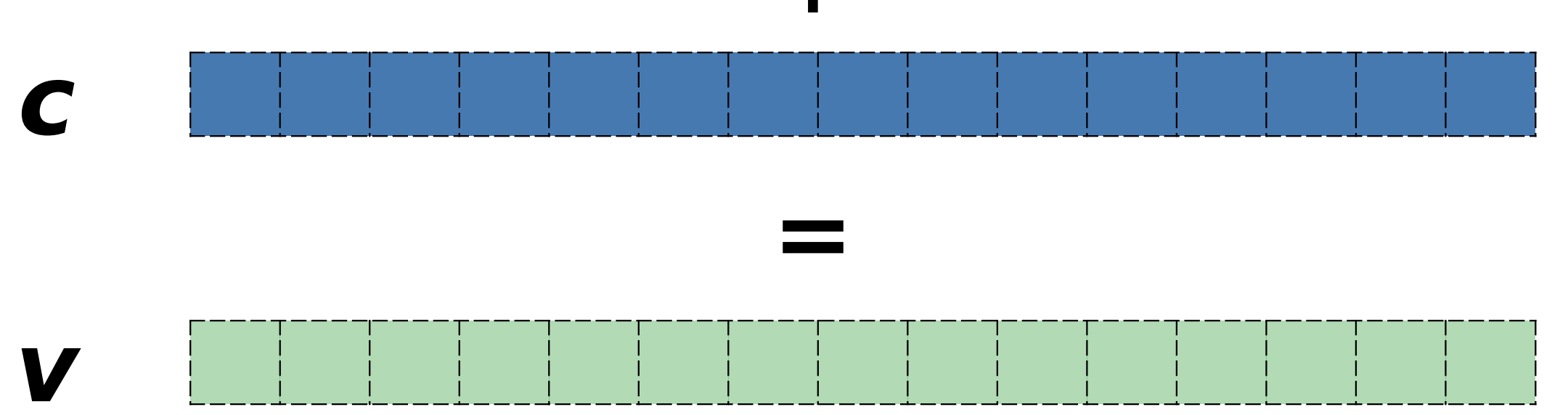

```
void mul_add (int N, float* a, float* b, float* c, float* v) {
       v[i] = a[i] * b[i] + c[i]} 
}
```
# Single-core CPU Execution

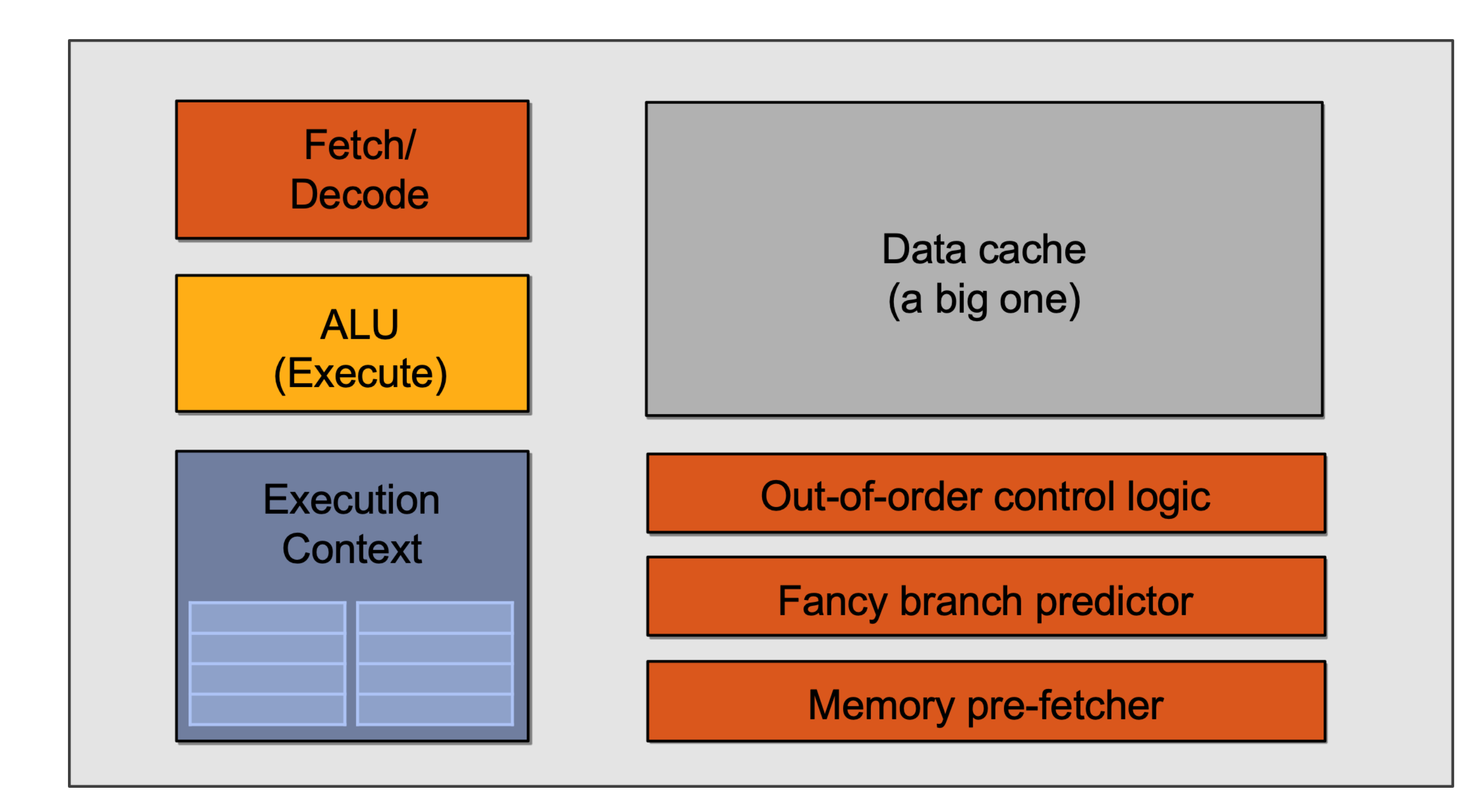

mov R1, 0 START: ld R2, a[R1] ld R3, b[R1] ld R4, c[R1] madd R5, R2, R3, R4 st R5, v[R1] add R1, R1, 1 bra START if R1 < N

# Single-core CPU Execution

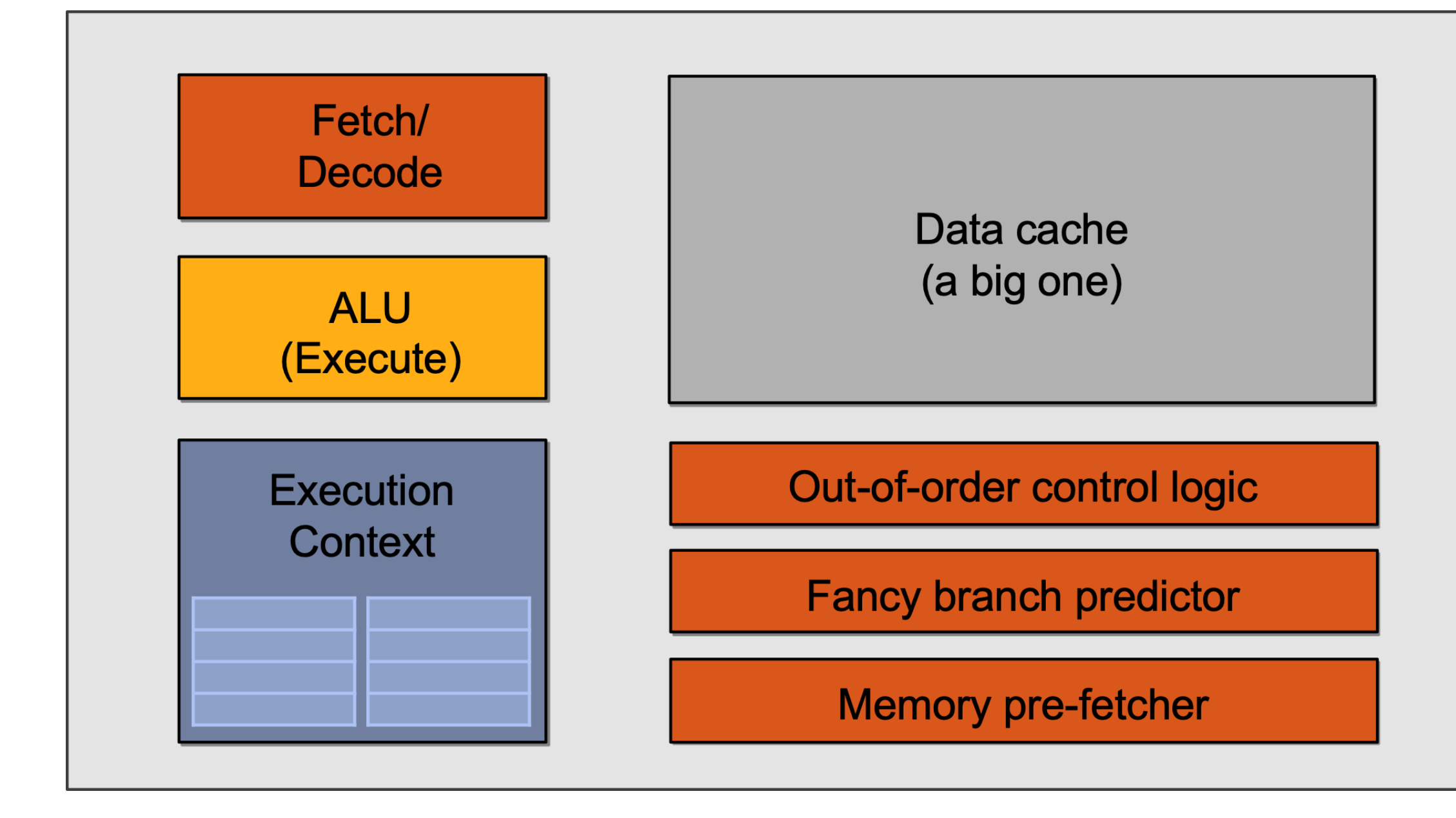

![](_page_11_Figure_2.jpeg)

# Single-core CPU Execution

![](_page_12_Figure_1.jpeg)

 $\begin{array}{c} \nabla \times \mathbf{1} & \mathbf{1} & \mathbf{$ 

![](_page_12_Picture_4.jpeg)

**…** mov R1, 0 START: ld R2, a[R1] ld R3, b[R1] ld R4, c[R1] madd R5, R2, R3, R4 st R5, v[R1] add R1, R1, 1 bra START if R1 < N these two blocks can be executed Start:  $N$ d R2, a[R1] ld R3, b[R1] ld R4, c[R1] madd R5, R2, R3, R4 st R5, v[R1] add R1, R1, 1 bra START if R1 < N **But what if we tell the hardware in parallel to begin with?**

# Slimming Down

![](_page_13_Figure_1.jpeg)

### **Use increasing transistor count to add more cores to the processor**

… rather than use transistors to increase sophistication of processor logic that accelerates a single instruction stream (e.g., out-of-order and speculative operations)

### Two cores (Two Elements in Parallel)

![](_page_14_Figure_3.jpeg)

![](_page_14_Figure_1.jpeg)

![](_page_14_Figure_2.jpeg)

**16 cores = 16 simultaneous instruction streams**

![](_page_15_Figure_1.jpeg)

![](_page_15_Figure_2.jpeg)

# Instruction Stream Sharing

![](_page_16_Figure_1.jpeg)

**Idea #2: instruction** 

### **Amortize cost/complexity of managing an stream across many ALUs**

**SIMD processing!**

# 128 Elements in Parallel

![](_page_17_Figure_1.jpeg)

**16 cores 8 ALUs/core = 128 ALUs 16 cores = 16 simultaneous instruction streams**

![](_page_17_Figure_3.jpeg)

# What about Branches?

![](_page_18_Figure_1.jpeg)

![](_page_18_Picture_4.jpeg)

<unconditional shader code> if  $(x > 0)$  {  $y = pow(x, exp);$  $y^* = Ks;$ refl =  $y + Ka$ ; } else {  $x = 0;$ refl  $=$  Ka; } <resume unconditional shader code>

<unconditional shader code> if  $(x > 0)$  {  $y = pow(x, exp);$  $y^* = Ks$ ; refl =  $y + Ka$ ; } else {  $x = 0;$ refl  $=$  Ka; } <resume unconditional shader code>

![](_page_19_Picture_4.jpeg)

## What about Branches?

![](_page_19_Figure_1.jpeg)

<unconditional shader code> if (x > 0) { y = pow(x, exp); y \*= Ks; refl = y + Ka; } else { x = 0; refl = Ka; } <resume unconditional shader code>

## What about Branches?

![](_page_20_Picture_5.jpeg)

![](_page_20_Figure_1.jpeg)

## SIMD Execution on Modern GPUs

![](_page_21_Picture_9.jpeg)

- "Implicit SIMD"
	- Compiler generates a scalar binary (scalar as opposed to vector instructions) • But N instances of the program are \*always running\* together on the processor
	- i.e., execute(my\_function, N) // execute my\_function N times
	- Hardware (not compiler) is responsible for simultaneously executing the same instruction on different data in SIMD ALUs
- SIMD width in practice
	- *<sup>32</sup>* on NVIDIA GPUs (a warp of threads) and *64* on AMD GPUs (wavefront) • Divergence can be a big issue (poorly written code might execute at 1/32 the peak
	- capability of the machine!)

## Dealing with Stalls on In-order Cores

• Stalls occur when a core cannot run the next instruction because of a

• No more out-of-order execution to exploit instruction-level parallelism

• Traditional cache doesn't always help since a lot of workloads are

- dependency on a previous long-latency operation
- We've removed fancy logic that helps avoid stalls
	- (ILP)
	- streaming data
- But, we have a LOT of parallel work…

**Idea #3: Interleave processing of many warps on a single core to avoid stalls caused by high-latency operations**

![](_page_23_Picture_4.jpeg)

![](_page_23_Picture_5.jpeg)

![](_page_23_Picture_6.jpeg)

![](_page_23_Picture_7.jpeg)

![](_page_23_Figure_8.jpeg)

### **Time (clock cycles)**

![](_page_23_Picture_2.jpeg)

![](_page_23_Picture_3.jpeg)

![](_page_24_Figure_0.jpeg)

![](_page_25_Figure_0.jpeg)

### Throughput Computing Trade-off **Time**   $rac{\left(\frac{1}{2}\right)^{1}}{\left(\frac{1}{2}\right)^{1/2}}$  $rac{2}{\sqrt{2}}$ **(clock cycles)** Element 1…8 Element 9…16  $1)$  (2) (3)  $\left( \frac{1}{2} \right)$  (4)  $\therefore$   $\searrow$  $\mathfrak{S}^{\cdot \cdot}$ **Stal Runnable** During this time, this group is runnable, but it is not being executed by the processor. (The core is running some other group.)**Done! Key idea of throughput-oriented systems: Potentially increase runtime of one group, in order to increase throughput of overall system running multiple groups.**

![](_page_26_Picture_1.jpeg)

# Storing Execution Contexts

- Consider on-chip storage of execution contexts a finite resource
- Resource consumption of each thread group is program-dependent

![](_page_27_Figure_3.jpeg)

![](_page_27_Picture_32.jpeg)

## Four Large Contexts (Low Latency Hiding)

![](_page_28_Figure_1.jpeg)

### Eighteen Small Contexts (High Latency Hiding)

![](_page_29_Figure_1.jpeg)

# Summary: Three Key Ideas

- 1. Use many "slimmed down cores" to run in parallel
- 2. Pack cores full of ALUs (by sharing instruction stream on multiple data)
- 3. Avoid latency stalls by interleaving execution of many groups of threads
	- When one group stalls, work on another group

**Big caches, few threads per core, modest memory BW**

![](_page_31_Figure_0.jpeg)

**Small caches, many threads, huge memory BW Rely heavily on multi-threading for performance**

## Thought Experiment

3  $\boldsymbol{\Lambda}$ 

![](_page_32_Picture_14.jpeg)

- Consider element-wise multiplication of two vectors **a** and **<sup>b</sup>**
- Assume vectors contain millions of elements
	- Load input **a**[i]
	- Load input **b**[i]
	- Compute  $a[i] \times b[i]$
	- Store result into **v**[i]
- Three memory operations (12 bytes) for every MUL
- NVIDIA GTX 1080 GPU can do 2560 MULs per clock (@ 1.6 GHz)
- Need ~45 TB/sec of bandwidth to keep functional units busy (only have 320 GB/sec) **<1% GPU efficiency… but 4.2x faster than eight-core CPU in lab! (3.2 GHz Xeon E5v4 eight-core CPU connected to 76 GB/sec memory bus will exhibit ~3% efficiency on this computation)**

![](_page_32_Figure_11.jpeg)

## Bandwidth limited!

**If processors request data at too high a rate, the memory system cannot keep up. No amount of latency hiding helps this.**

> **Overcoming bandwidth limits are a common challenge for application developers on throughput-optimized systems.**

# Bandwidth is a Critical Resource

Performant parallel programs will:

- Organize computation to fetch data from memory less often
	- Reuse data previously loaded by the same thread
	- Share data across threads through scratchpad (inter-thread cooperation)
	- Access contiguous memory within the same warp (hardware managed memory coalescing)
- Request data less often (instead, do more arithmetic: it's "free")
	- Useful term: "arithmetic intensity" ratio of math operations to data access operations in an instruction stream
	- Main point: programs must have high arithmetic intensity to utilize modern processors efficiently

# Memory Spaces in GPU

3

 $\overline{\phantom{a}}$ 

![](_page_35_Picture_19.jpeg)

![](_page_35_Picture_20.jpeg)

![](_page_35_Picture_21.jpeg)

![](_page_35_Picture_160.jpeg)

**Device Memory (slow++)**

**L2 Cache (slow+)**

### **On-chip:**

- Register file
	- Usage determined by compiler
	- Spills go to local memory
- Shared memory, i.e. scratchpad
	- Programmer managed
	- Bank conflicts
- L1 cache

### **Off-chip:**

- L2 cache
	- Bandwidth filter for DRAM rather than reducing latency as in CPUs
- Device memory (DRAM)
	- Several spaces: global memory, texture memory, local memory
	- Different spaces have different caching policies
### **21B transistor s 815 mm<sup>2</sup> 80 SM 5120 CUDA Cores 640 Tensor**

**Cores 16/32 GB HBM2 900 GB/s HBM2 300 GB/s**

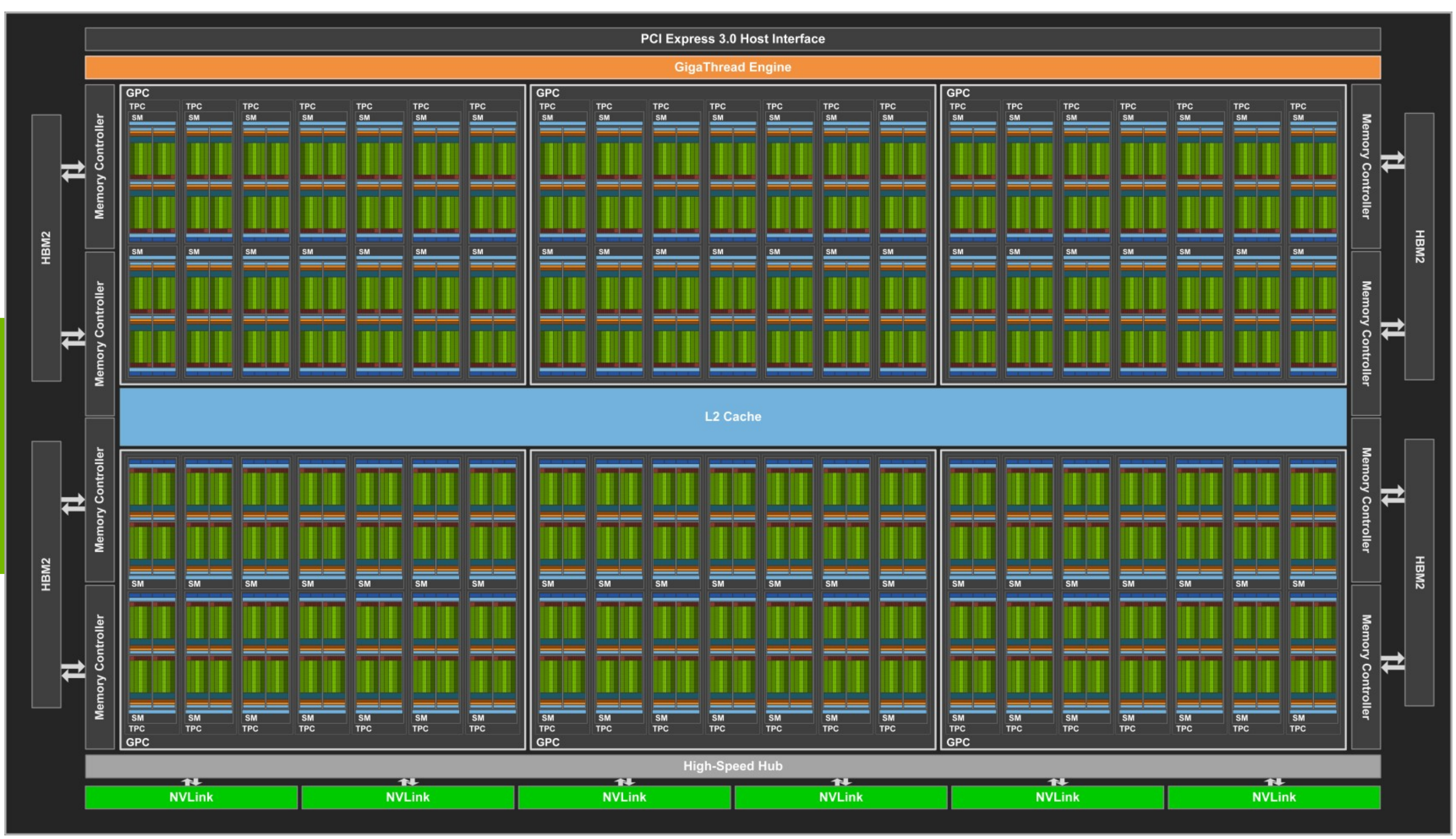

**\*full GV100 chip contains 84 SMs**

# **Modern GPU Architecture (Volta 2017)**

## **Review #6**

### **[GPUs and the Future of Parallel Computing](https://users.ece.cmu.edu/~yoonguk/papers/kim-isca14.pdf)** Steve Keckler et al., IEEE Micro 2011

**Due Oct. 26th**

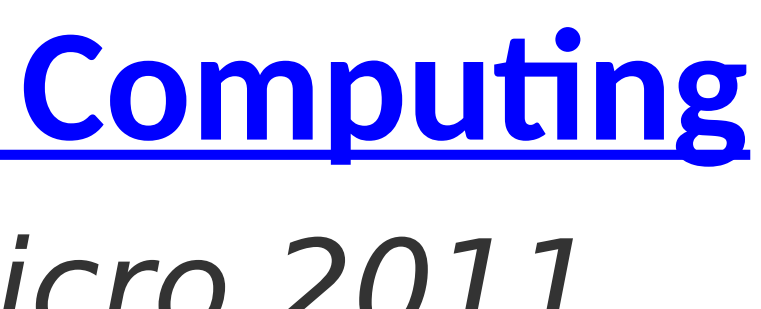

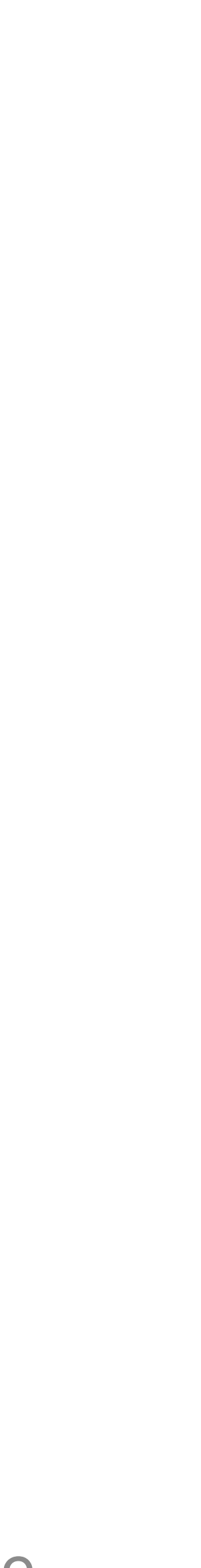

# **CSC 2224: Parallel Computer Architecture and Programming GPU Architecture: Introduction**

Prof. Gennady Pekhimenko University of Toronto Fall 2022

*The content of this lecture is adapted from the slides of Kayvon Fatahalian (Stanford), Olivier Giroux and Luke Durant (Nvidia), Tor Aamodt (UBC) and Edited by: Serina Tan*

# **CSC 2224: Parallel Computer Architecture and Programming GPU Programming**

Prof. Gennady Pekhimenko University of Toronto Fall 2022

*The content of this lecture is adapted from the slides of Kayvon Fatahalian (Stanford), Olivier Giroux and Luke Durant (Nvidia), Tor Aamodt (UBC) and Edited by: Serina Tan*

Accelerated Computing

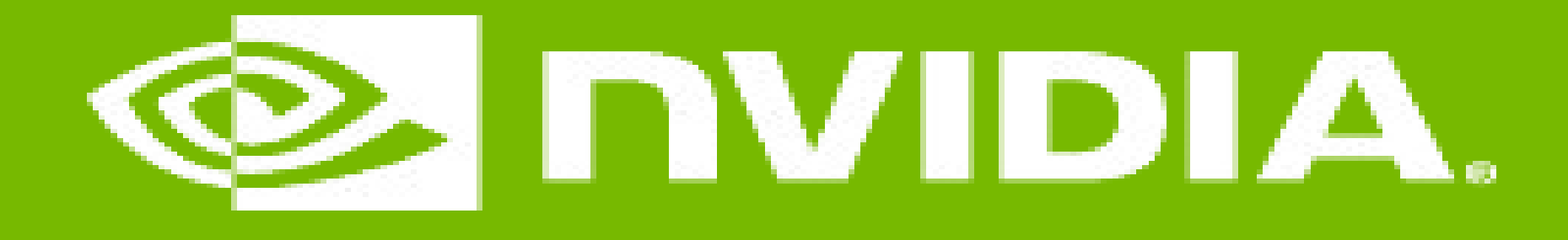

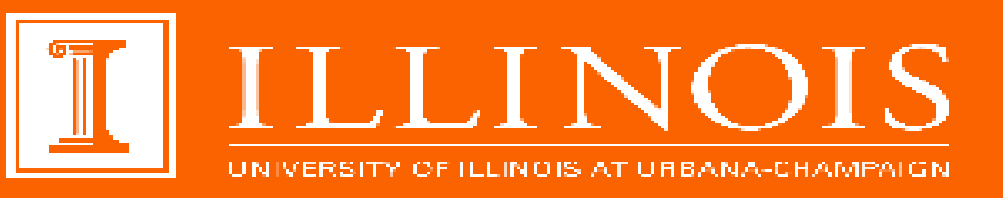

### Memory Allocation and Data Movement API Functions

#### **GPU Teaching Kit**

# Objective

#### – To learn the basic API functions in CUDA host code

- Device Memory Allocation
- Host-Device Data Transfer

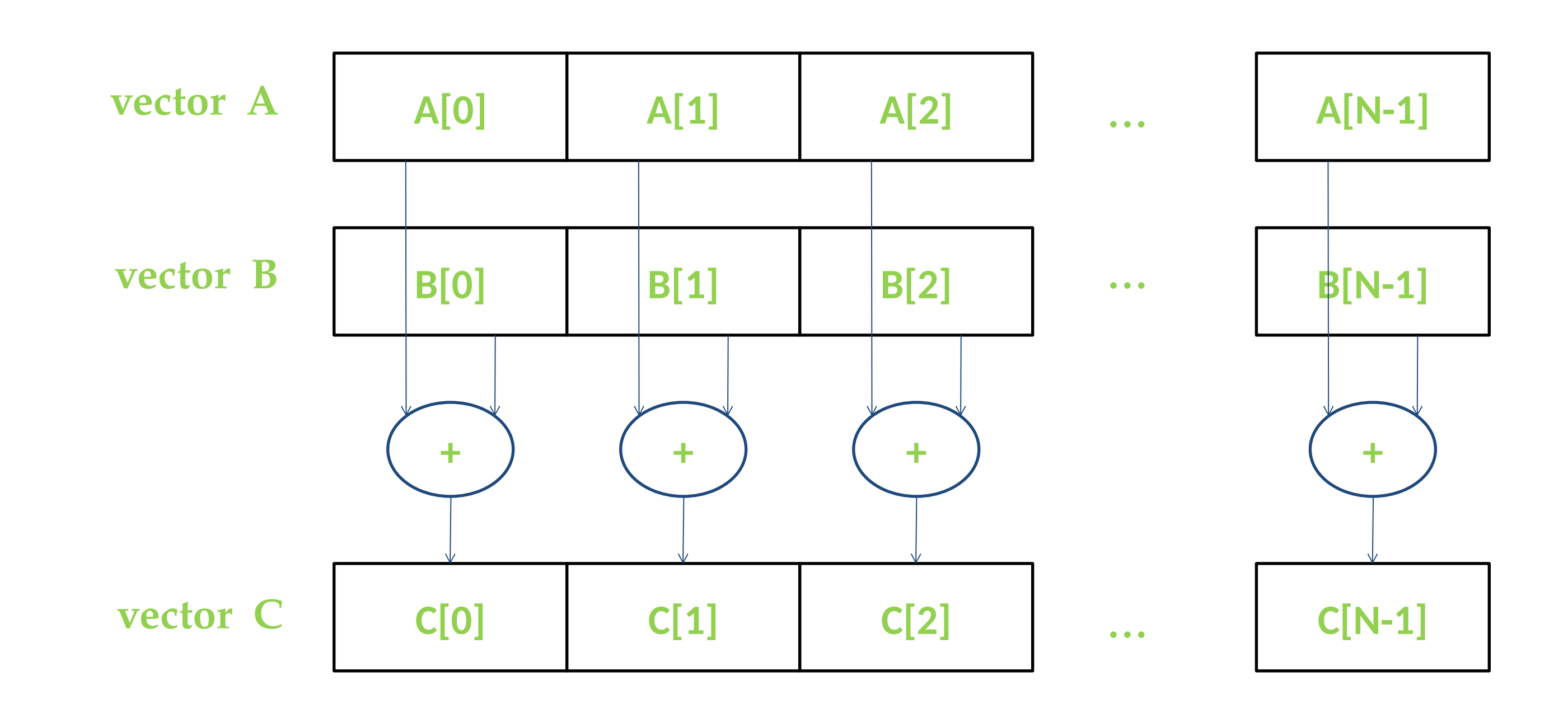

### Data Parallelism - Vector Addition Example

## Vector Addition – Traditional C Code

// Compute vector sum C = A + B **void vecAdd(float \*h\_A, float \*h\_B, float \*h\_C, int n)** {

// Memory allocation for h\_A, h\_B, and h\_C // I/O to read h\_A and h\_B, N elements …  $(h_A, h_B, h_C, N);$ 

```
 int i;
   for (i = 0; i < n; i++) h_C[i] = h_A[i] + h_B[i];}
```

```
int main()
```
{

}

### Heterogeneous Computing vecAdd CUDA Host Code

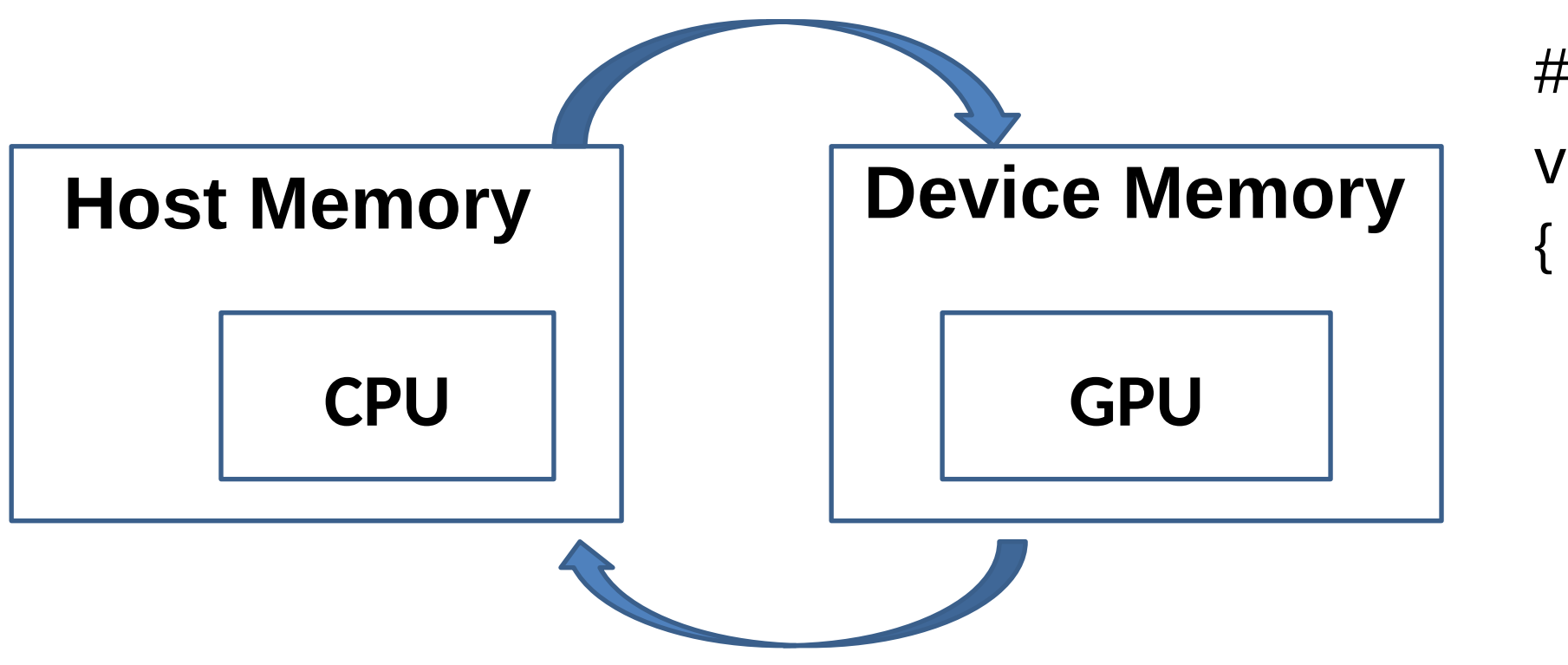

#include <cuda.h> void vecAdd(float \*h\_A, float \*h\_B, float \*h\_C, int n)

int size =  $n*$  sizeof(float);

float  $*d_A, *d_B, *d_C;$ 

// Part 1

// Allocate device memory for A, B, and C

// copy A and B to device memory

// Part 2

// Kernel launch code – the device performs the actual vector addition

// Part 3

// copy C from the device memory

}

### Partial Overview of CUDA Memories

- Device code can:
	- R/W per-thread registers
	- R/W all-shared global memory
	- Host code can
		- Transfer data to/from per grid global memory

**We will cover more memory types and more sophisticated memory models later.**

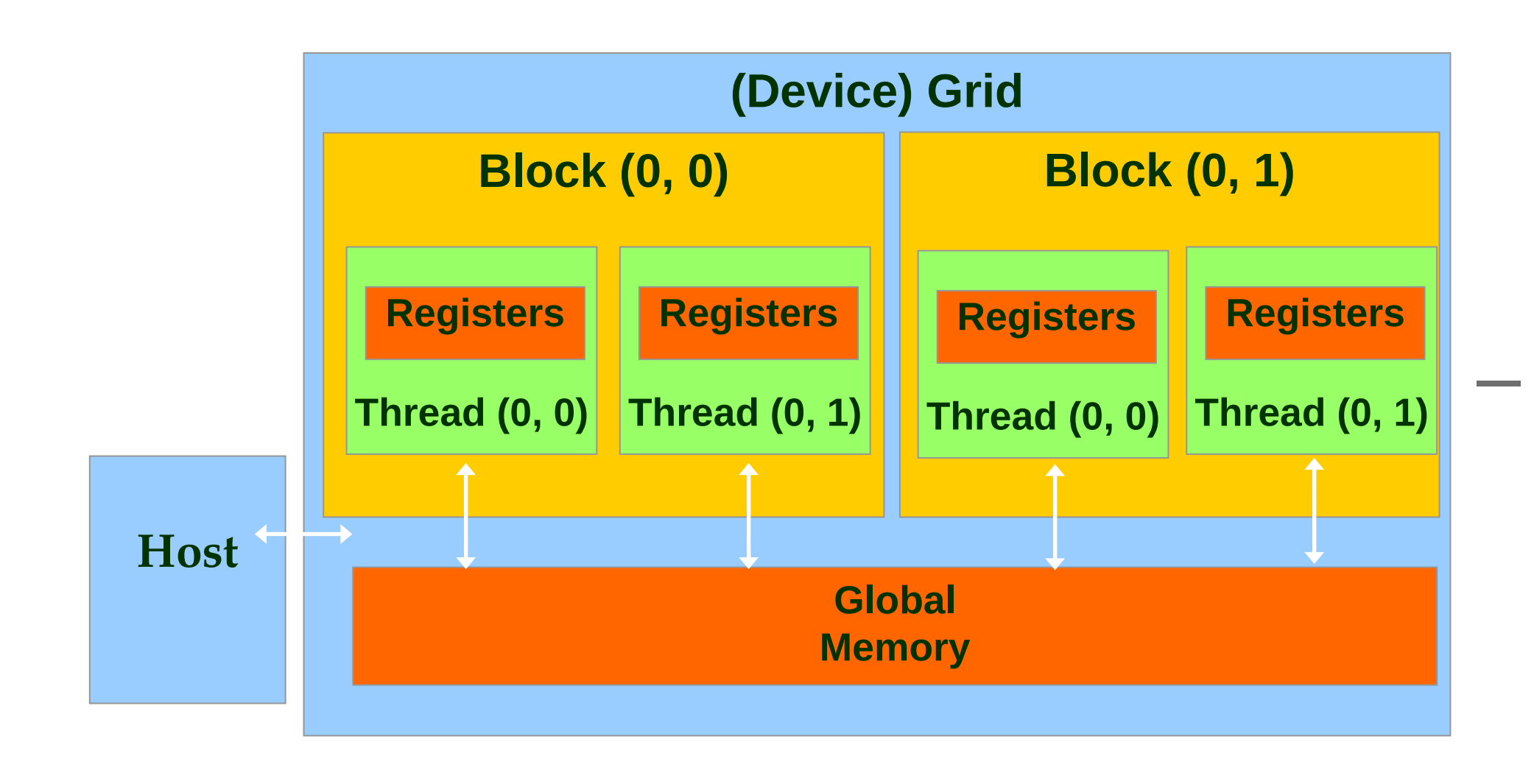

### CUDA Device Memory Management API functions

#### – cudaMalloc()

- $-$  Allocates an object in the device global
	- memory
- Two parameters
	- **Address of a pointe**r to the allocated object
	- **Size of** allocated object in terms of bytes
- cudaFree()
	- Frees object from device global memory
	- One parameter
		- **Pointer** to freed object

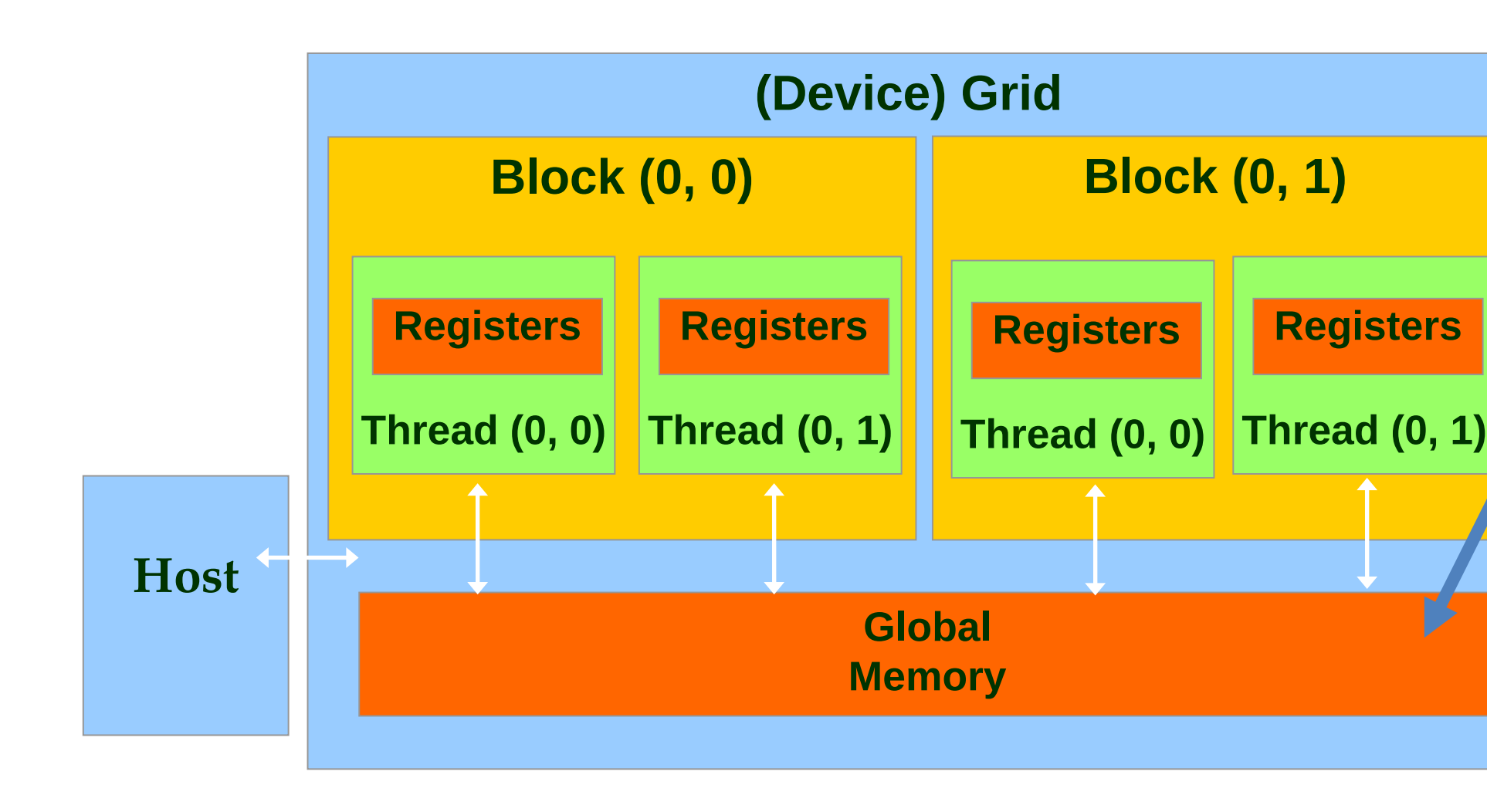

### Host-Device Data Transfer API functions

### – cudaMemcpy()

- memory data transfer
- Requires four parameters
	- Pointer to destination
	- Pointer to source
	- Number of bytes copied
	- Type/Direction of transfer
- Transfer to device is asynchronous

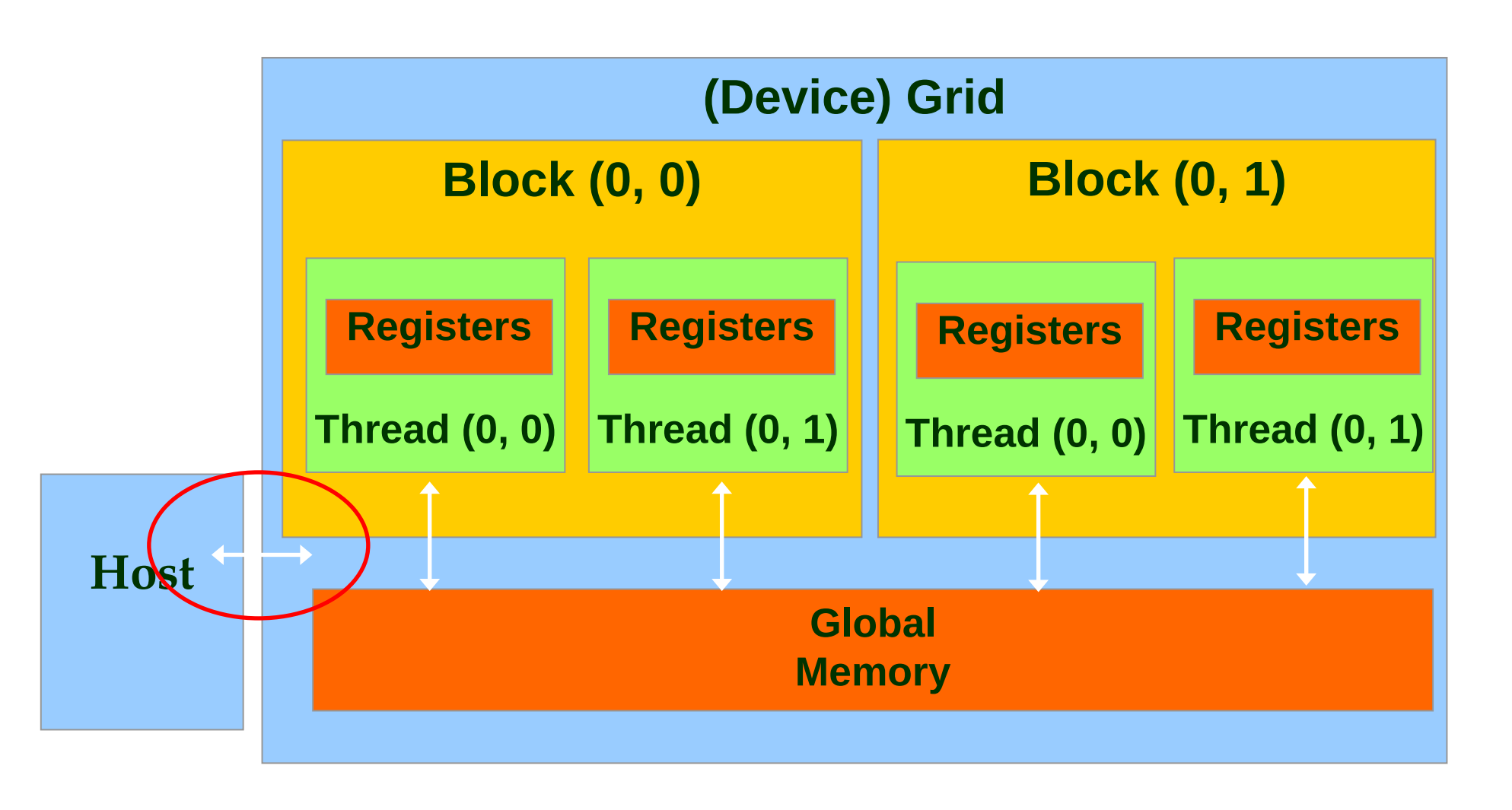

## Vector Addition Host Code

void vecAdd(float \*h\_A, float \*h\_B, float \*h\_C, int n) {

int size =  $n *$  sizeof(float); float  $*d A$ ,  $*d B$ ,  $*d C$ ;

 cudaMalloc((void \*\*) &d\_A, size);  **cudaMemcpy(d\_A, h\_A, size, cudaMemcpyHostToDevice);** cudaMalloc((void \*\*) &d\_B, size);  **cudaMemcpy(d\_B, h\_B, size, cudaMemcpyHostToDevice);** cudaMalloc((void \*\*) &d\_C, size);

// Kernel invocation code – to be shown later

 **cudaMemcpy(h\_C, d\_C, size, cudaMemcpyDeviceToHost);** cudaFree(d\_A); cudaFree(d\_B); cudaFree (d\_C);

}

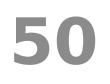

## In Practice, Check for API Errors in Host Code

cudaError\_t err = cudaMalloc((void  $**$ ) &d\_A, size);

```
if (err != cudaSuccess) {
 printf("%s in %s at line %d\n", cudaGetErrorString(err), FILE_,
 LINE);
  exit(EXIT_FAILURE);
}
```
Accelerated Computing

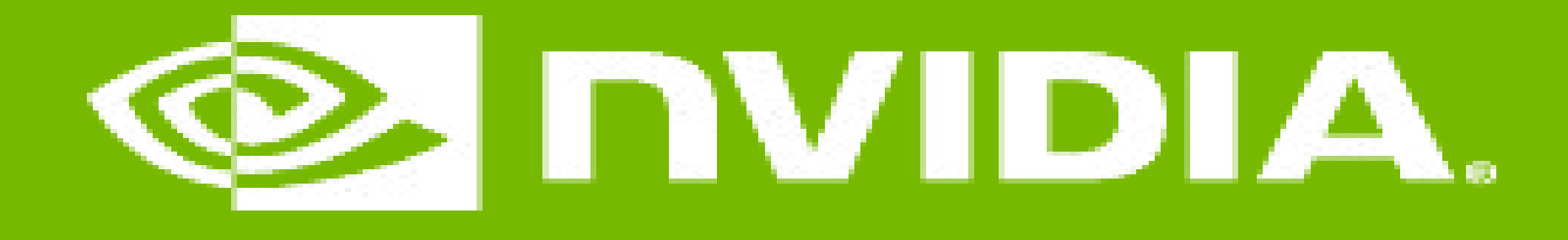

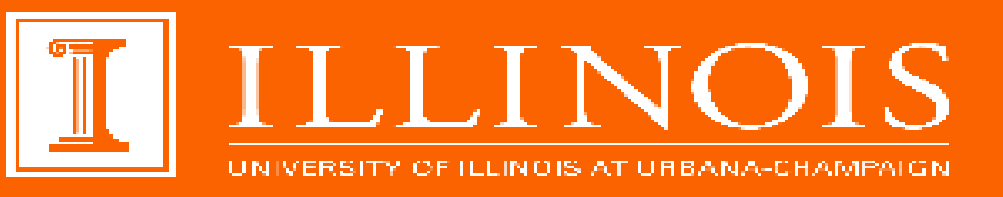

#### GPU Teaching Kit

### Threads and Kernel Functions

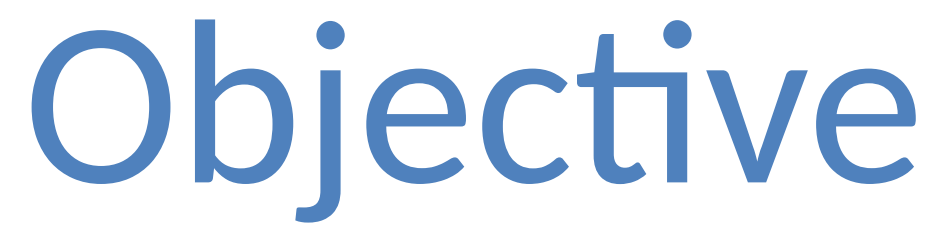

– To learn about CUDA threads, the main mechanism for exploiting of data parallelism

- - Hierarchical thread organization
	- Launching parallel execution
	- Thread index to data index mapping

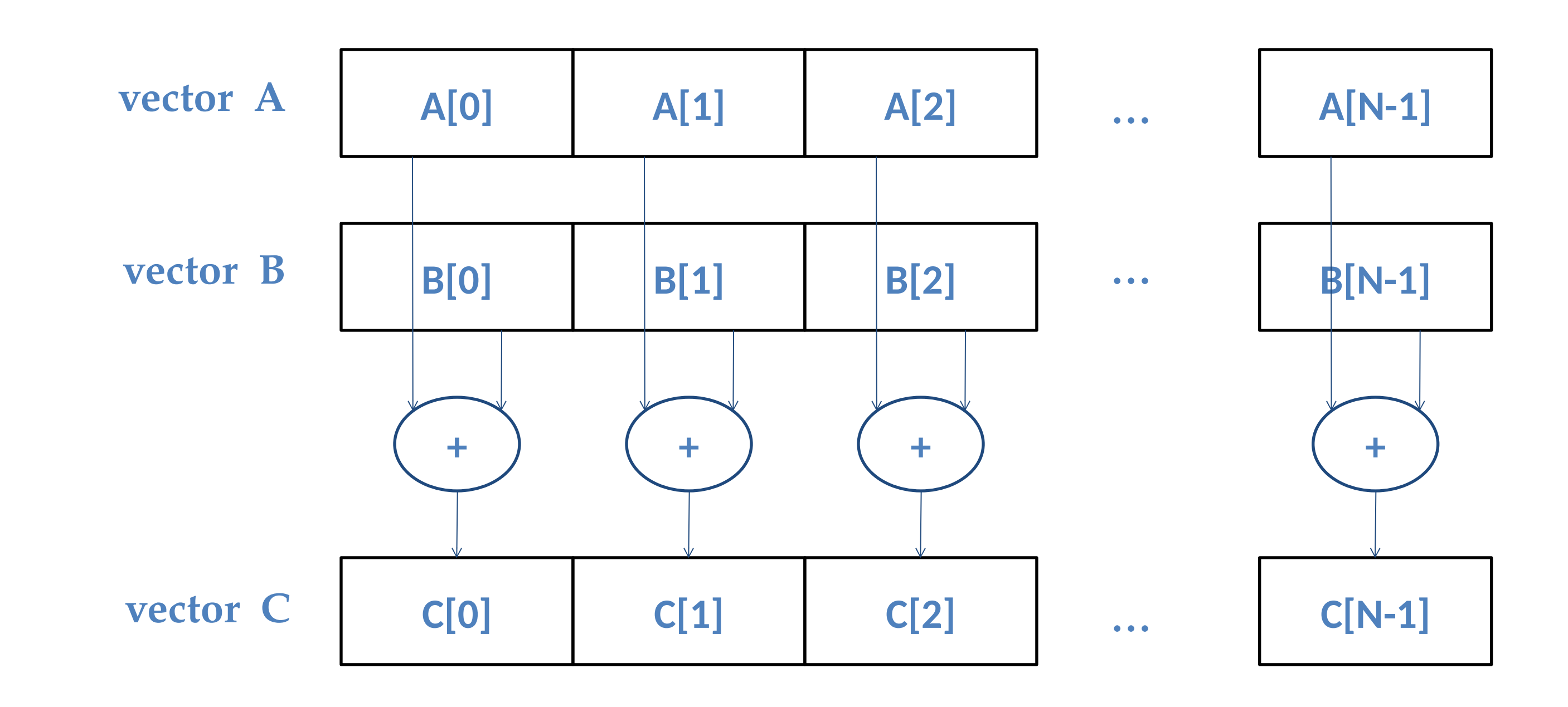

### Data Parallelism - Vector Addition Example

## CUDA Execution Model

Heterogeneous host (CPU) + device (GPU) application C program

- Serial parts in **host** C code
- Parallel parts in **device** SPMD kernel code

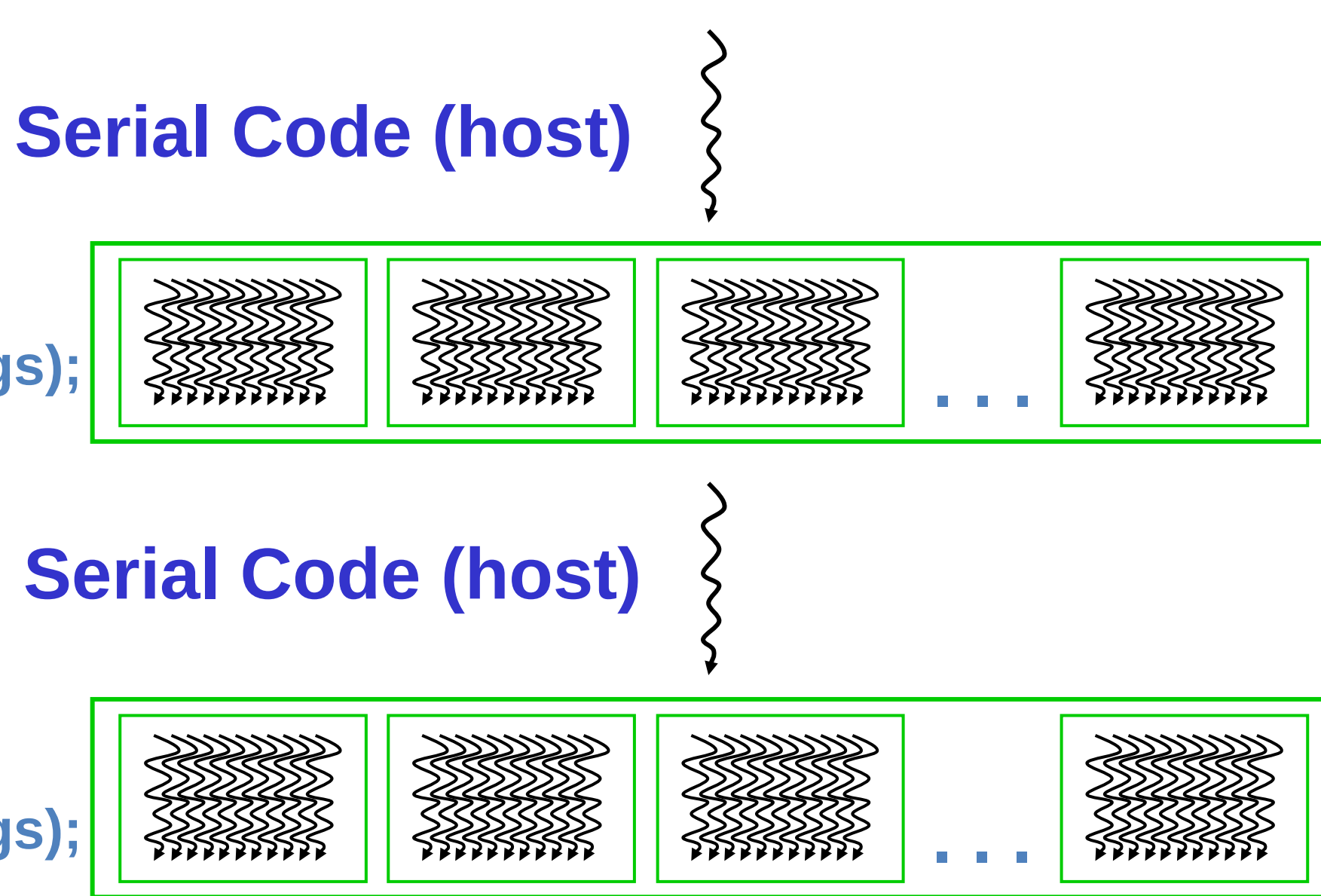

**Parallel Kernel (device) KernelA<<< nBlk, nTid >>>(args);**

**Parallel Kernel (device) KernelB<<< nBlk, nTid >>>(args);**

## A Thread as a Von-Neumann Processor

I/O

ALU

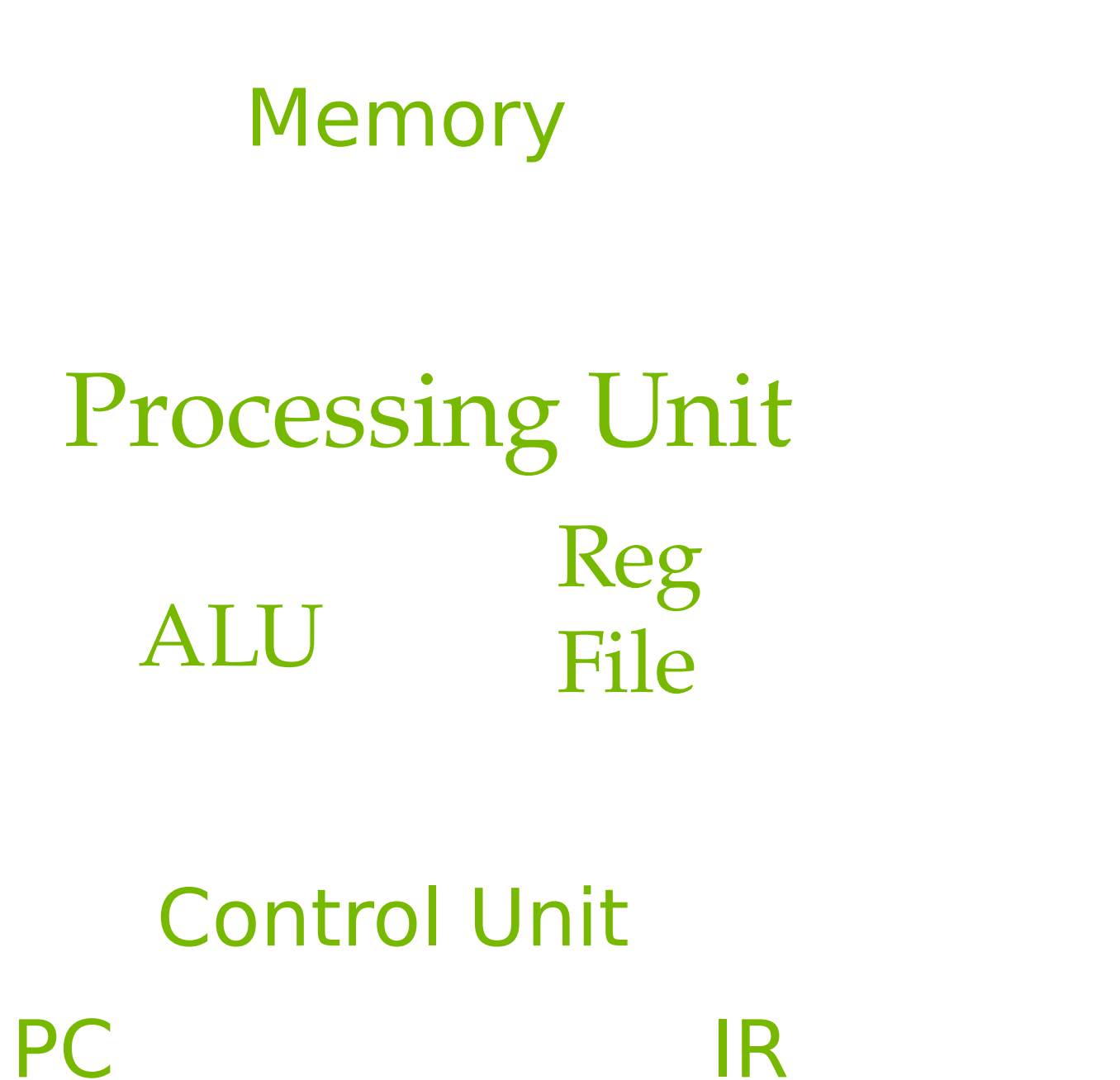

A thread is a "virtualized" or "abstracted" Von-Neumann Processor

## Arrays of Parallel Threads

#### • A CUDA kernel is executed by a grid (array) of threads

- All threads in a grid run the same kernel code (Single Program Multiple Data)
- Each thread has indexes that it uses to compute memory addresses and make control decisions

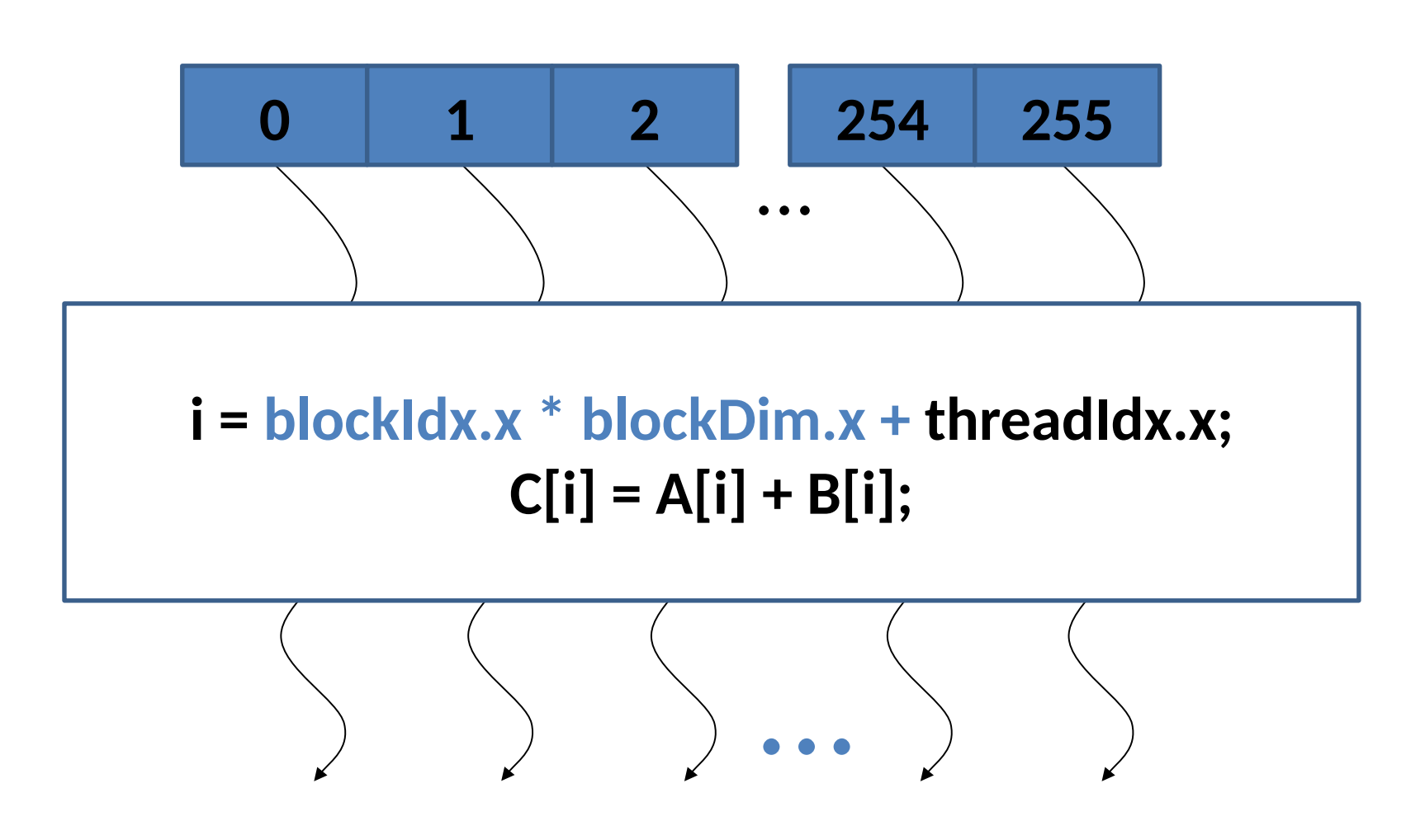

# Thread Blocks: Scalable Cooperation

#### – Divide thread array into multiple blocks

- Threads within a block cooperate via **shared memory, atomic operations on shared/global memory addresses** and **barrier synchronization**
- Threads in different blocks do not interact **(except for atomic operations on global memory addresses)**

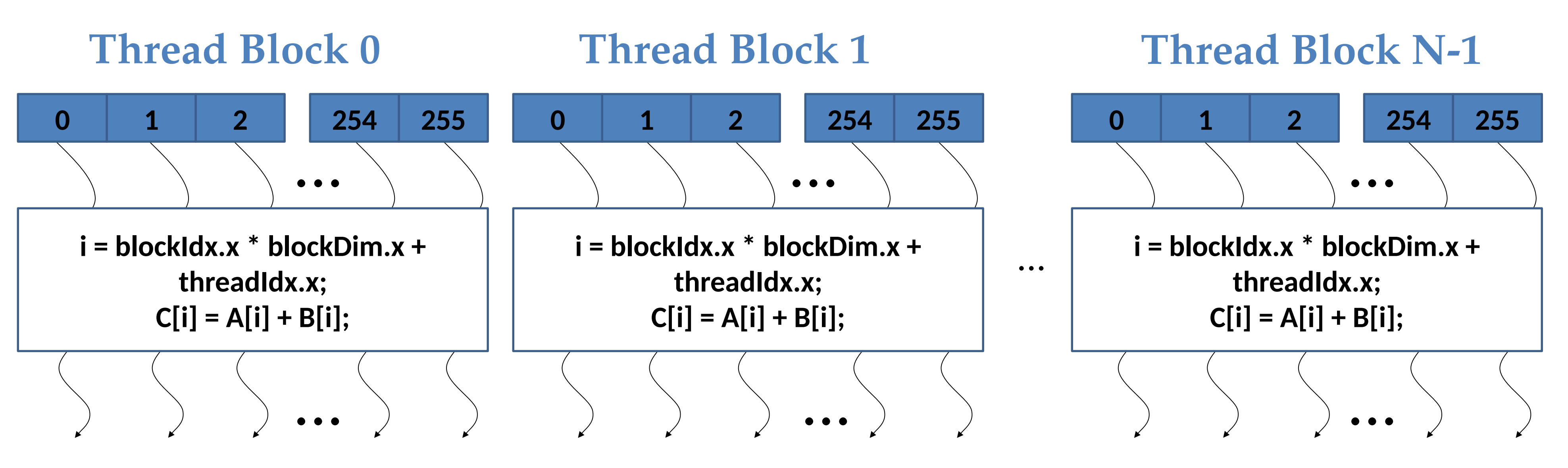

# blockIdx and threadIdx

- Each thread uses indices to decide what data to work on
	- blockIdx: 1D, 2D, or 3D (CUDA 4.0)
	- threadIdx: 1D, 2D, or 3D
- Simplifies memory addressing when processing multidimensional data
	- Image processing

– Solving PDEs on volumes

– …

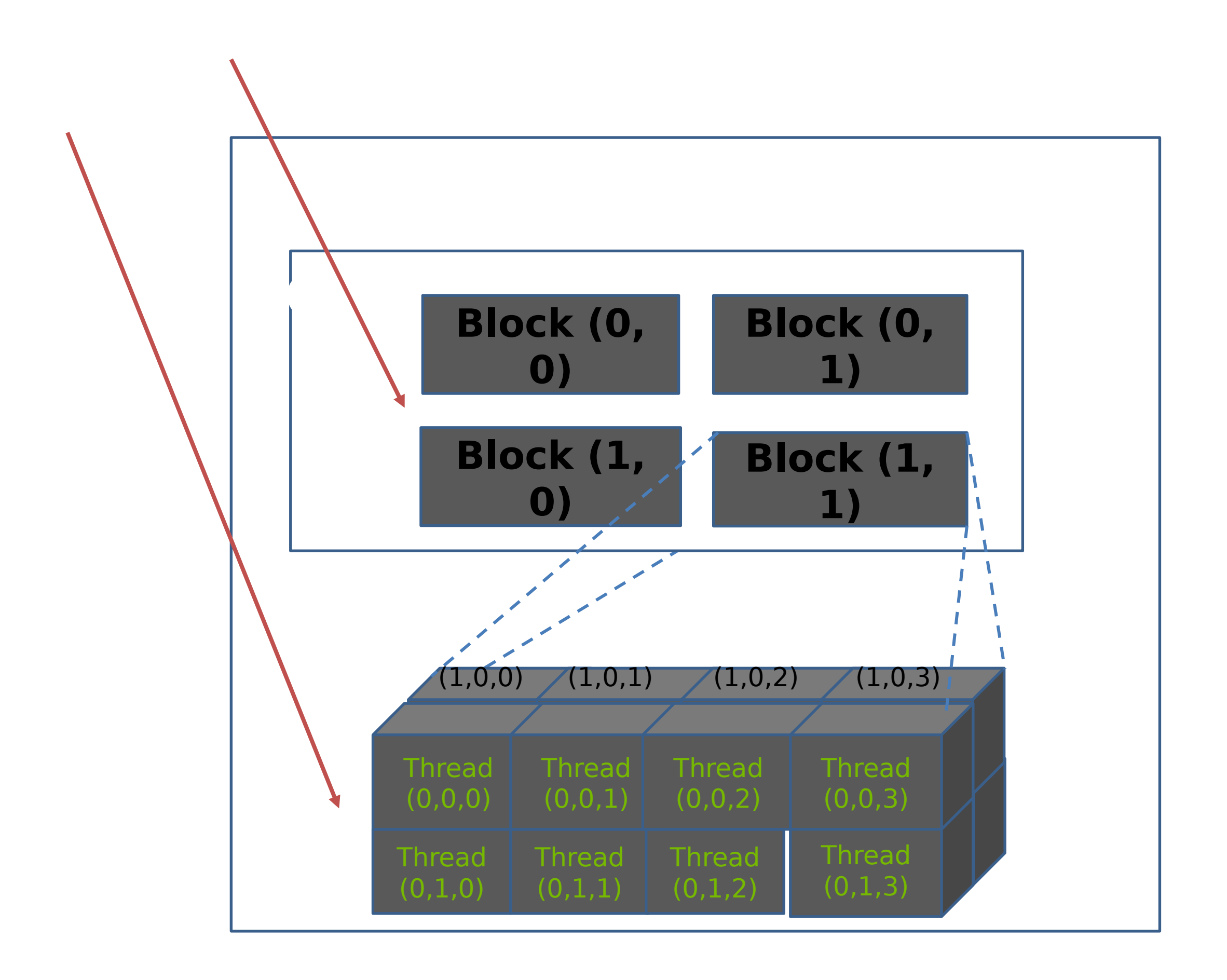

Accelerated Computing

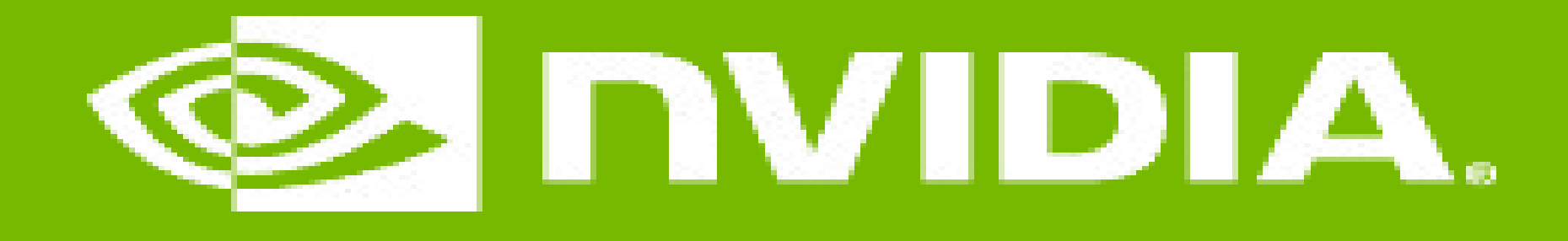

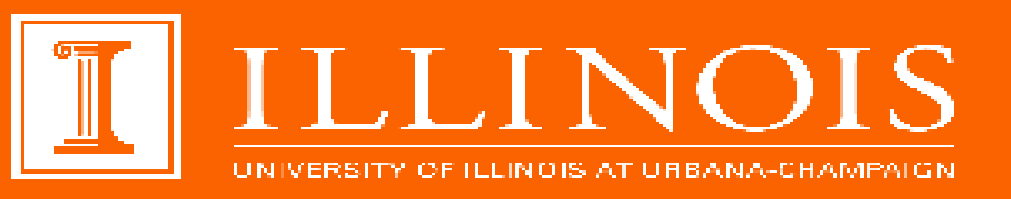

### Kernel-Based SPMD Parallel Programming CUDA Parallelism Model

#### **GPU Teaching Kit**

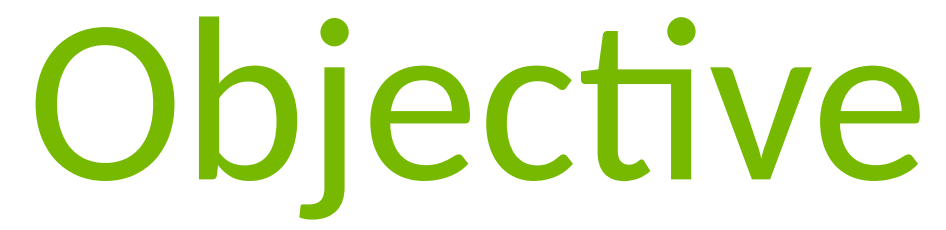

- To learn the basic concepts involved in a simple CUDA kernel function
	- Declaration
	- Built-in variables
	- Thread index to data index mapping

# Example: Vector Addition Kernel

// Compute vector sum C = A + B // Each thread performs one pair-wise addition

### **\_\_global\_\_ void vecAddKernel(float\* A, float\* B, float\* C, int n) { int i = threadIdx.x+blockDim.x\*blockIdx.x;**  $if($ **i**<n)  $C[i] = A[i] + B[i];$ **}**

### Device Code

### Example: Vector Addition Kernel Launch (Host Code)

**void vecAdd(float\* h\_A, float\* h\_B, float\* h\_C, int n) {** // d\_A, d\_B, d\_C allocations and copies omitted // Run ceil(n/256.0) blocks of 256 threads each  **vecAddKernel<<<ceil(n/256.0),256>>>(d\_A, d\_B, d\_C, n); }**

### Host Code

The ceiling function makes sure that there are enough threads to cover all elements.

# More on Kernel Launch (Host Code)

```
void vecAdd(float* h_A, float* h_B, float* h_C, int n)
  vecAddKernel<<<DimGrid,DimBlock>>>(d_A, d_B, d_C, n);
```
**{ dim3 DimGrid((n-1)/256 + 1, 1, 1); dim3 DimBlock(256, 1, 1); }**

### Host Code

This is an equivalent way to express the ceiling function.

**\_\_host\_\_ void vecAdd(…) { dim3 DimGrid(ceil(n/256.0),1,1); dim3 DimBlock(256,1,1); vecAddKernel<<<DimGrid,DimBlock>>>(d\_A,d\_B, d\_C,n); }**

## Kernel execution in a nutshell

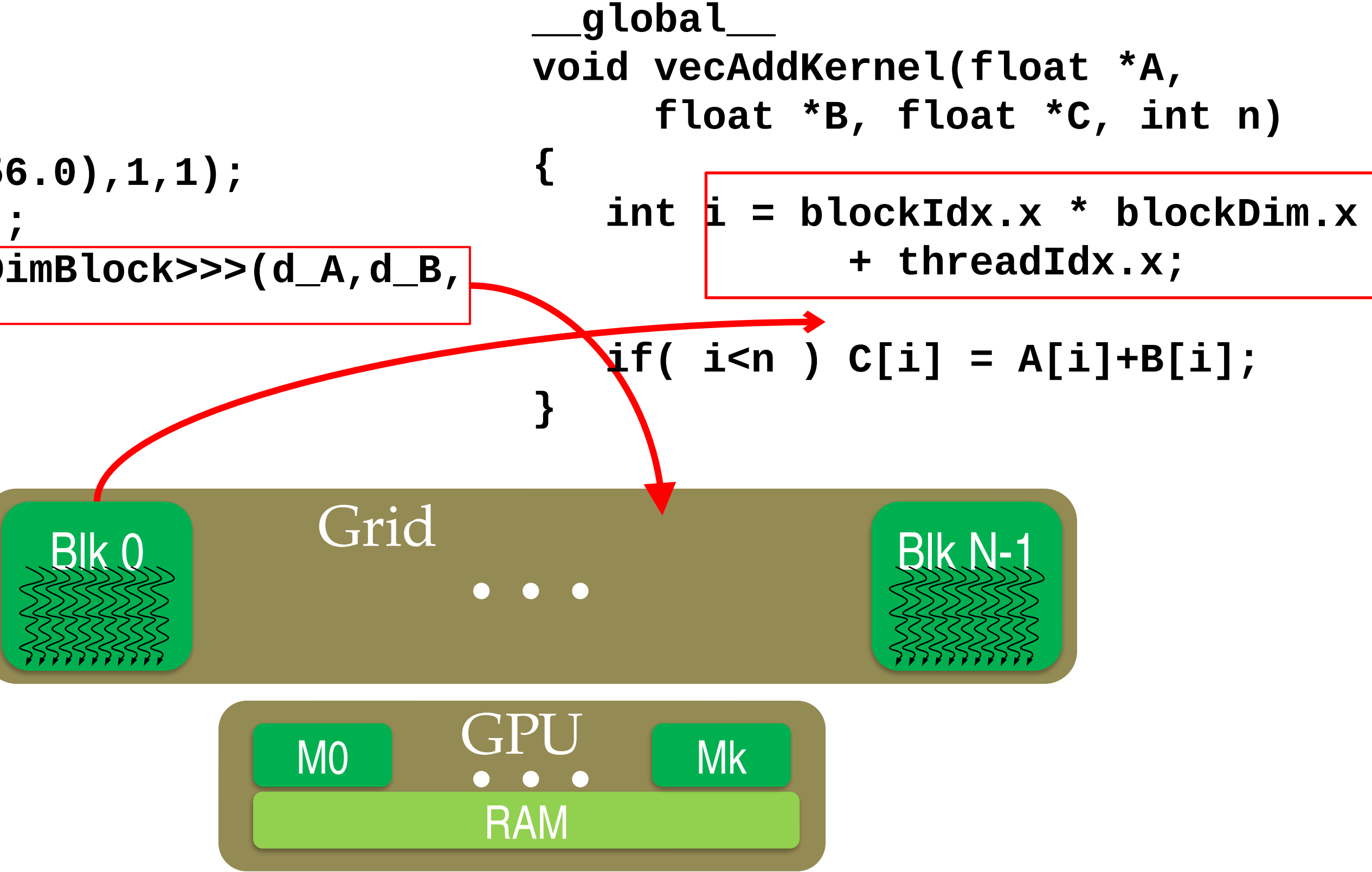

#### More on CUDA Function Declarations

- − **\_\_global\_\_** defines a kernel function
	- − Each "\_\_" consists of two underscore characters
	- − A kernel function must return **void**
- − **\_\_device\_\_** and **\_\_host\_\_** can be used together
- − **\_\_host\_\_** is optional if used alone

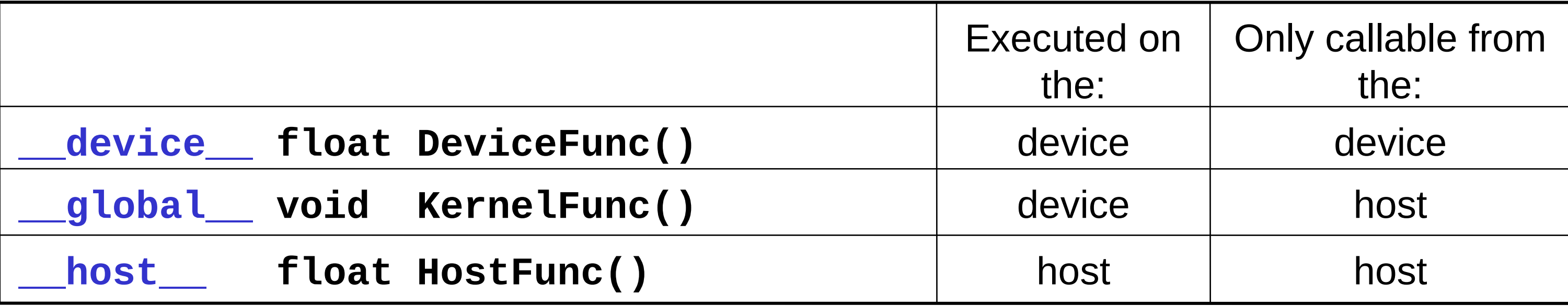

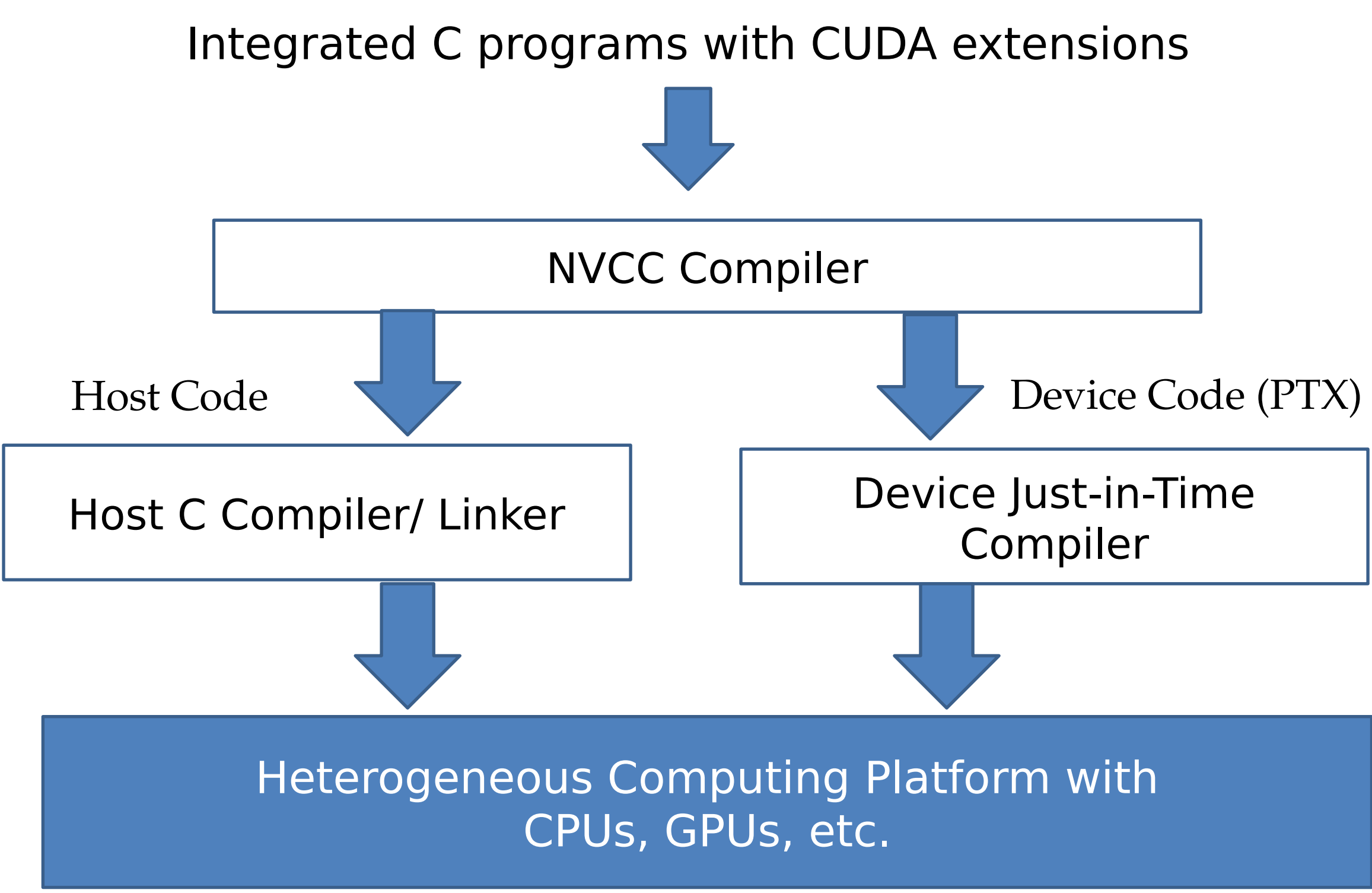

# Compiling A CUDA Program

Accelerated Computing

#### GPU Teaching Kit

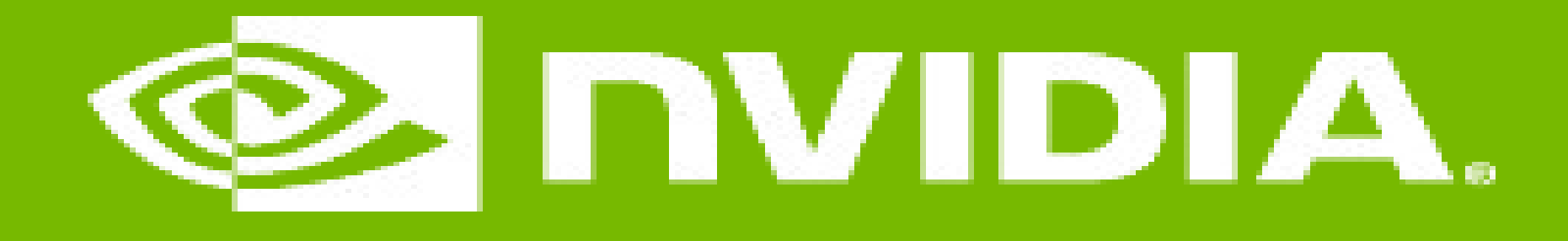

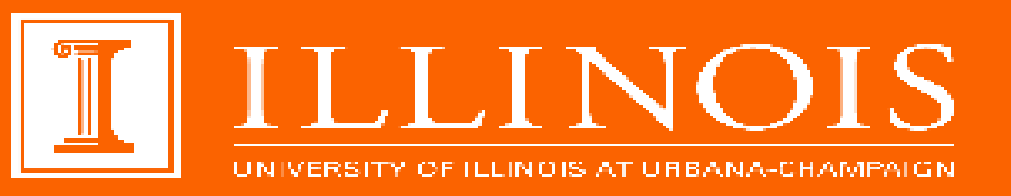

### Multidimensional Kernel Configuration

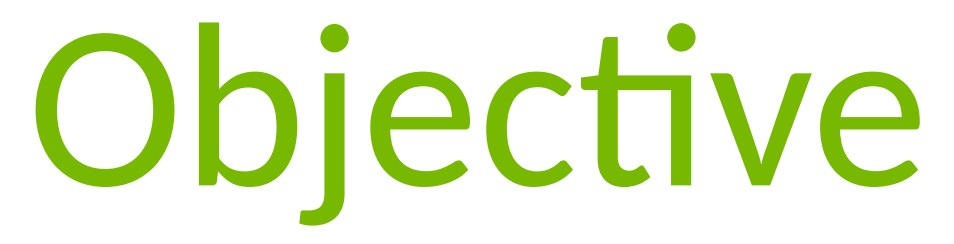

#### – To understand multidimensional Grids

- Multi-dimensional block and thread indices
- Mapping block/thread indices to data indices

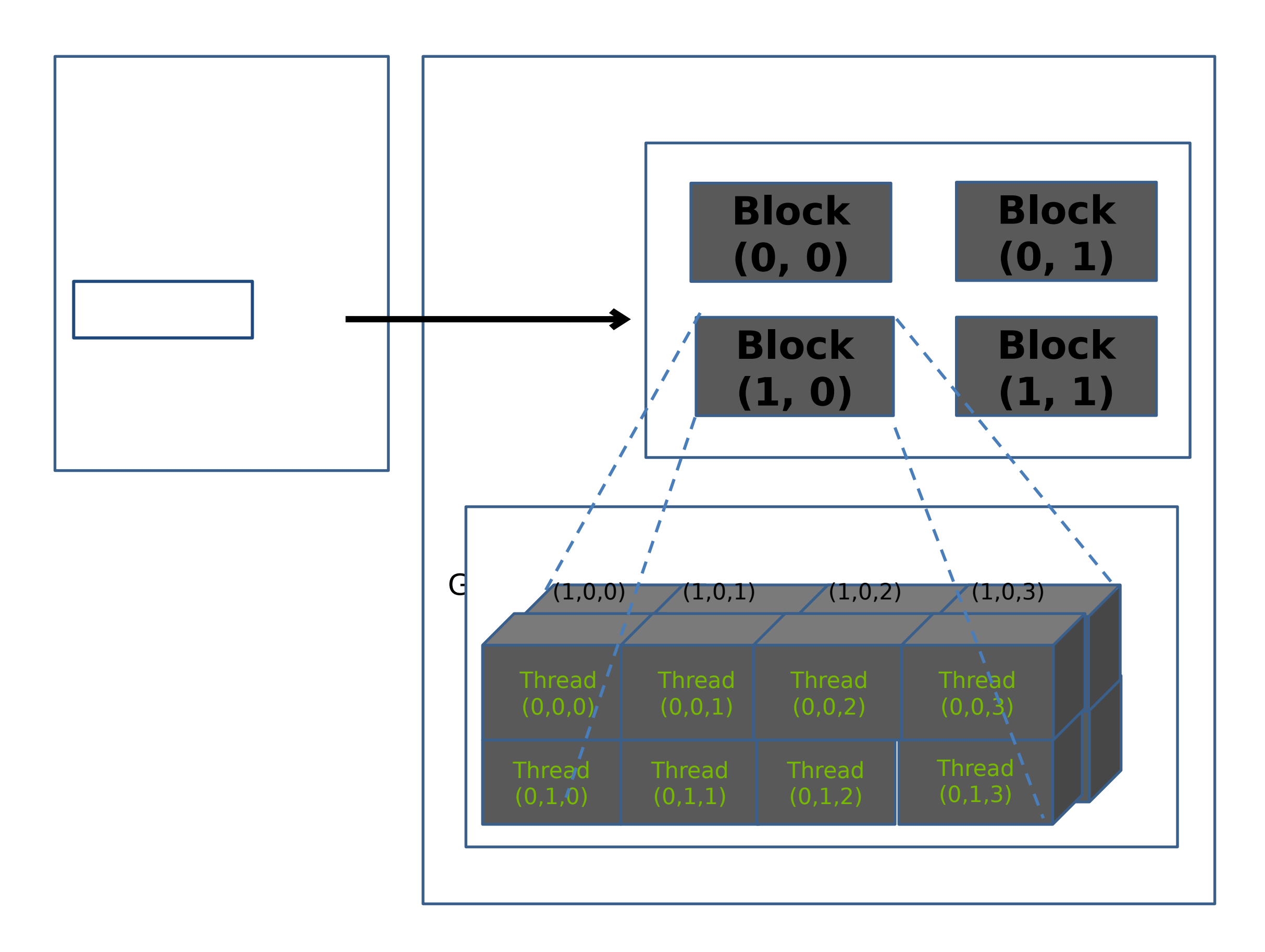

# A Multi-Dimensional Grid Example

Note: Block index: (y, x), Thread index: (z, y, x)

1616 blocks

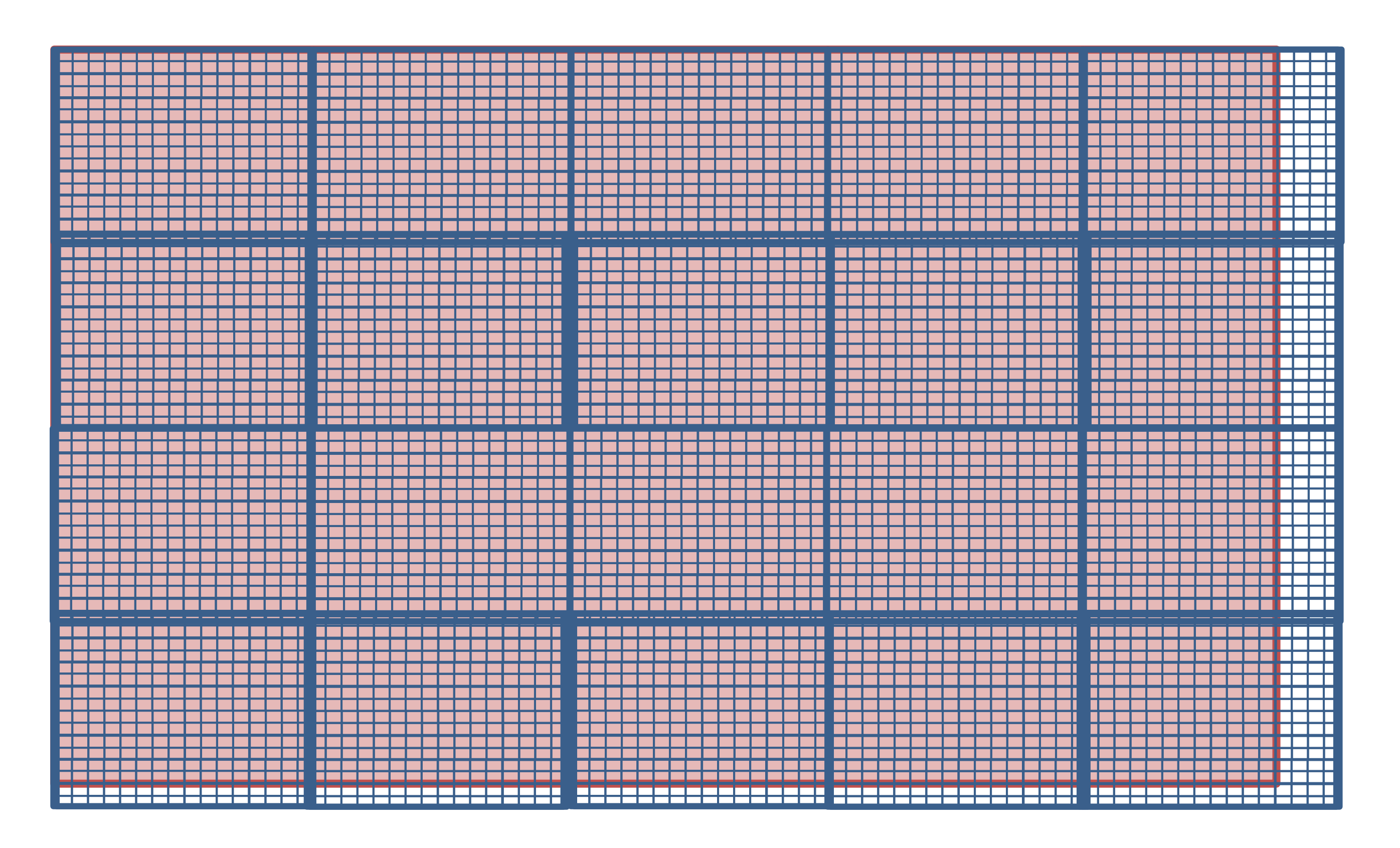

# Processing a Picture with a 2D Grid

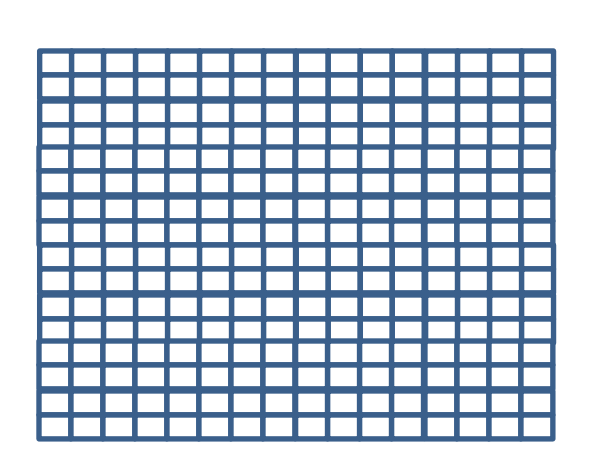

#### 6276 picture

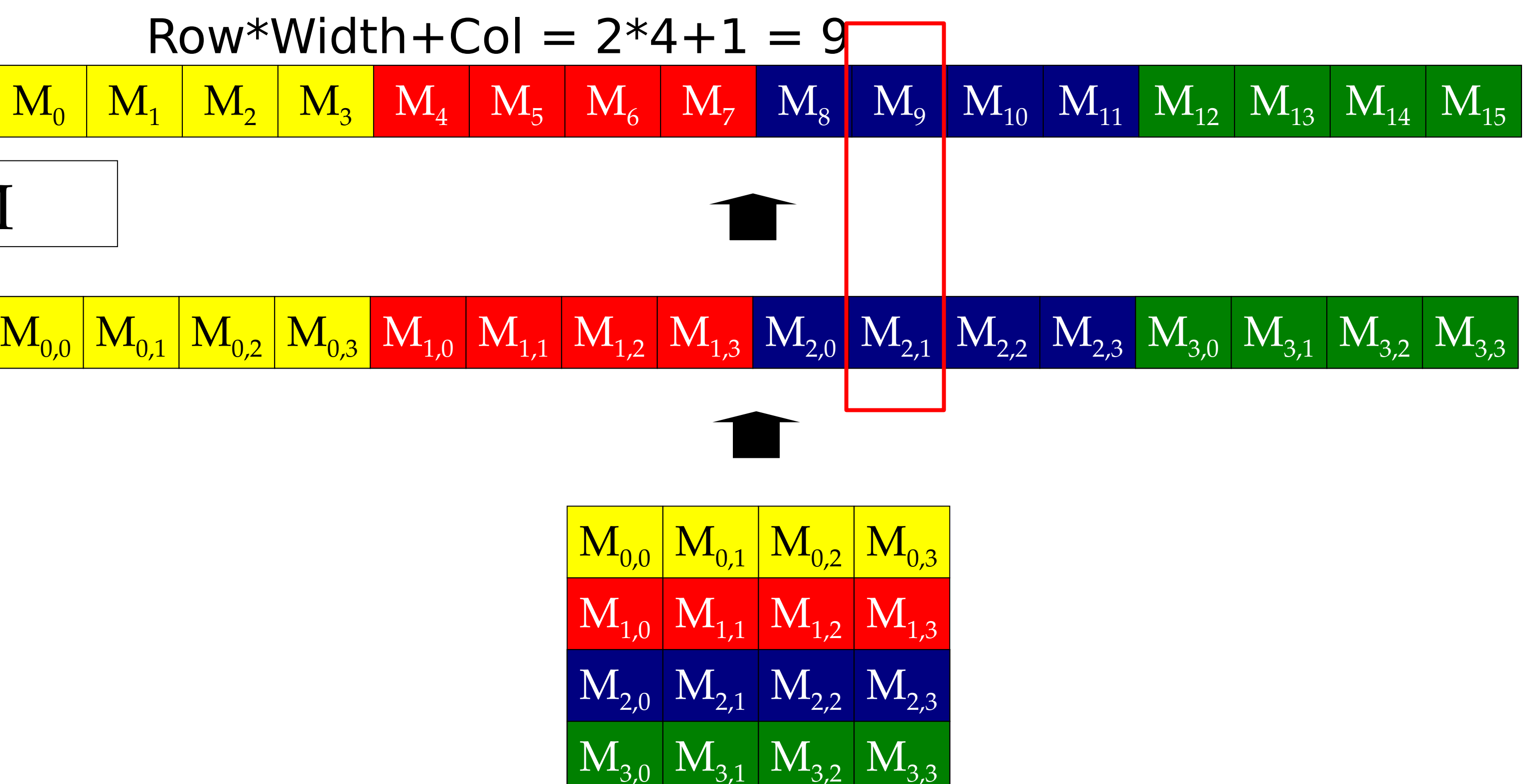

### M  $Row*Width+Col = 2*4+1 = 9$  $\mathbf{M}_{0}$  |  $\mathbf{M}_{1}$  |  $\mathbf{M}_{2}$  |  $\mathbf{M}_{3}$  |  $\mathbf{M}_{4}$  |  $\mathbf{M}_{5}$  |  $\mathbf{M}_{6}$  |  $\mathbf{M}_{7}$  |  $\mathbf{M}_{8}$  |  $\mathbf{M}_{9}$  |  $\mathbf{M}_{10}$  |  $\mathbf{M}_{11}$  |  $\mathbf{M}_{12}$  |  $\mathbf{M}_{13}$  |  $\mathbf{M}_{14}$  |  $\mathbf{M}_{15}$  | M Row-Major Layout in C/C++

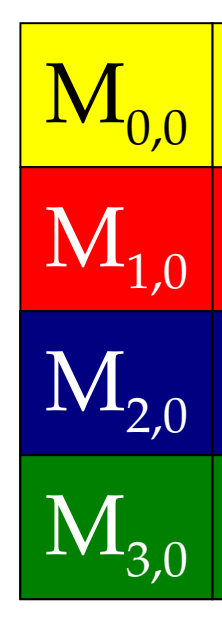

## Source Code of a PictureKernel

 // Calculate the row # of the d\_Pin and d\_Pout element int Row =  $blockIdx.y*blockDim.y + threadIdx.y;$ 

\_\_global\_\_ void PictureKernel(float\* d\_Pin, float\* d\_Pout, int height, int width) {

 // Calculate the column # of the d\_Pin and d\_Pout element int  $Col = blockIdx.x*blockDim.x + threadIdx.x;$ 

```
 // each thread computes one element of d_Pout if in range
  d_Pout[Row*width+Col] = 2.0*d_Pin[Row*width+Col];
```
 if ((Row < height) && (Col < width)) { }

}

Scale every pixel value by 2.0
## Host Code for Launching PictureKernel

// assume that the picture is mn,

// m pixels in y dimension and n pixels in x dimension // input d\_Pin has been allocated on and copied to device // output d\_Pout has been allocated on device

**…** dim3 DimGrid((n-1)/16 + 1, (m-1)/16+1, 1); dim3 DimBlock(16, 16, 1);

PictureKernel<<<DimGrid,DimBlock>>>(d\_Pin, d\_Pout, m, n);

**…**

## Covering a 6276 Picture with 1616 Blocks

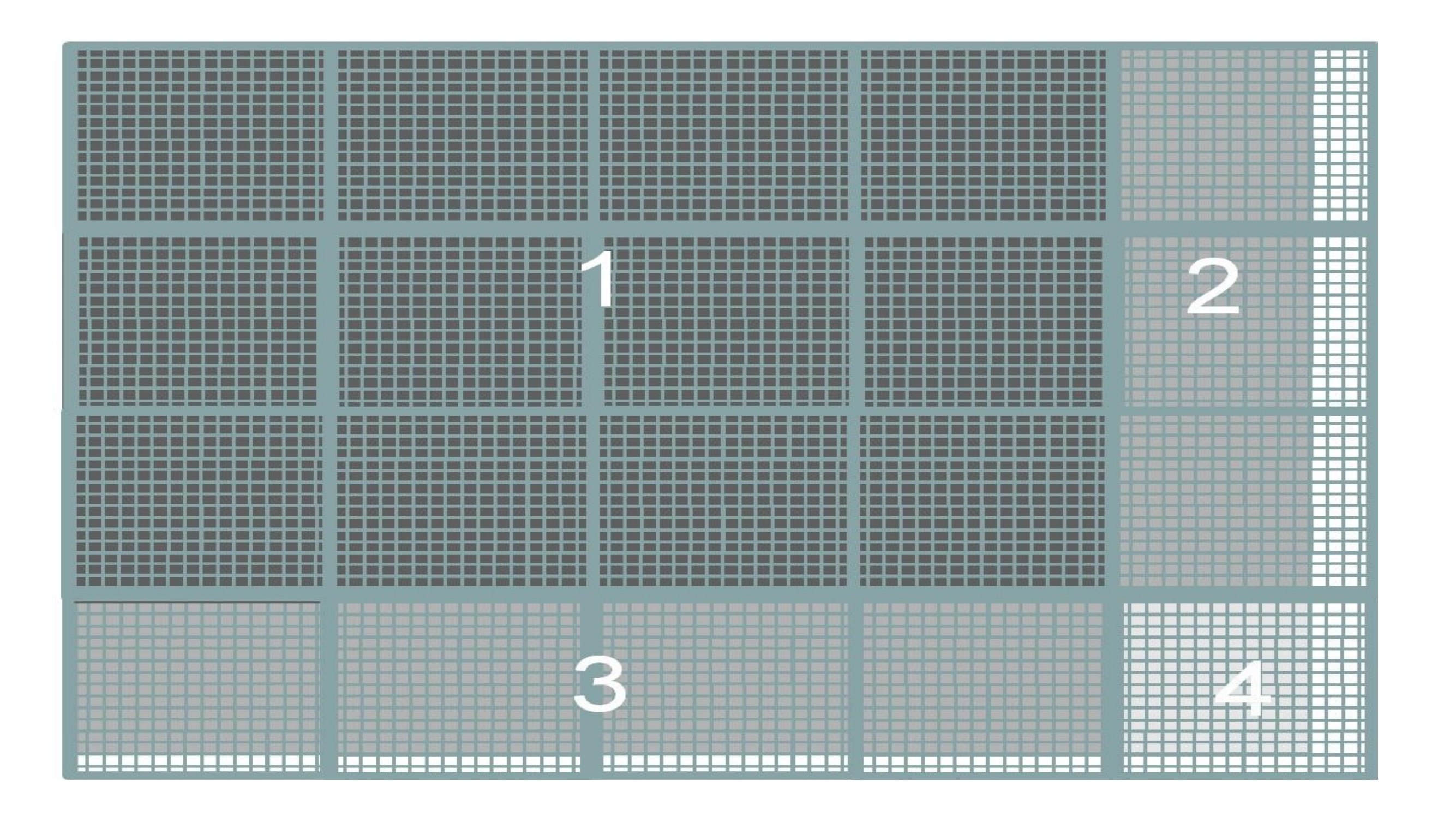

16×16 block

Not all threads in a Block will follow the same control flow path.

## **CSC 2224: Parallel Computer Architecture and Programming GPU Architecture: Introduction**

Prof. Gennady Pekhimenko University of Toronto Fall 2022

*The content of this lecture is adapted from the slides of Kayvon Fatahalian (Stanford), Olivier Giroux and Luke Durant (Nvidia), Tor Aamodt (UBC) and Edited by: Serina Tan*